# Package 'poolfstat'

May 2, 2022

Maintainer Mathieu Gautier <mathieu.gautier@inrae.fr>

Author Mathieu Gautier

Version 2.1.1

License GPL  $(>= 2)$ 

- Title Computing f-Statistics and Building Admixture Graphs Based on Allele Count or Pool-Seq Read Count Data
- Description Functions for the computation of f- and D-statistics (estimation of 'Fst', Patterson's 'F2', 'F3', 'F3\*', 'F4' and D parameters) in population genomics studies from allele count or Pool-Seq read count data and for the fitting, building and visualization of admixture graphs. The package also includes several utilities to manipulate Pool-Seq data stored in standard format (e.g., such as 'vcf' files or 'rsync' files generated by the the 'PoPoolation' software) and perform conversion to alternative format (as used in the 'BayPass' and 'SelEstim' software). As of version 2.0, the package also includes utilities to manipulate standard allele count data (e.g., stored in 'TreeMix', 'BayPass' or 'SelEstim' format).

# LinkingTo Rcpp, RcppProgress

Imports Rcpp (>= 1.0.5), methods, utils, foreach, doParallel, parallel, DiagrammeR, ape, stats, zoo, Ryacas, Matrix,RcppProgress, progress, nnls

Depends  $R$  ( $>= 3.0$ )

Encoding UTF-8

RoxygenNote 7.1.1

NeedsCompilation yes

Repository CRAN

Date/Publication 2022-05-02 16:10:02 UTC

# R topics documented:

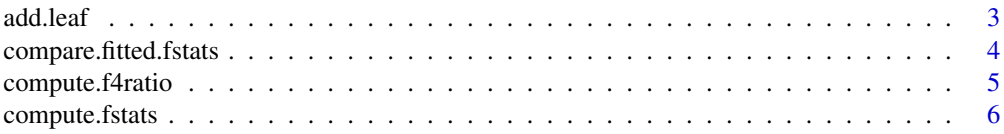

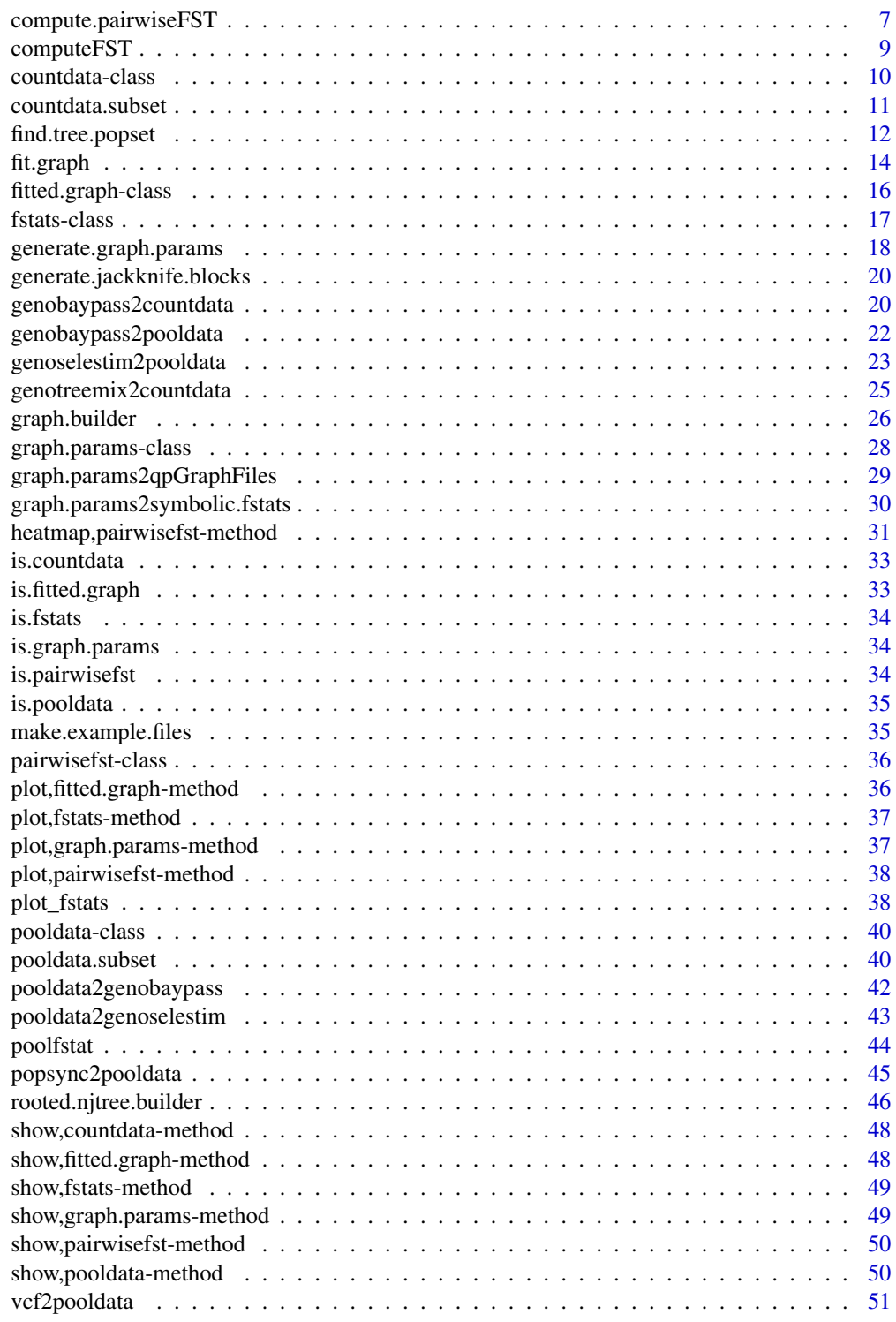

**Index** [53](#page-52-0)

<span id="page-2-1"></span><span id="page-2-0"></span>

Test all possible connection of a leaf to a graph with non-admixed and or admixed edges

#### Usage

```
add.leaf(
  x,
  leaf.to.add,
  fstats,
  only.test.non.admixed.edges = FALSE,
  only.test.admixed.edges = FALSE,
  verbose = TRUE,
  ...
)
```
### Arguments

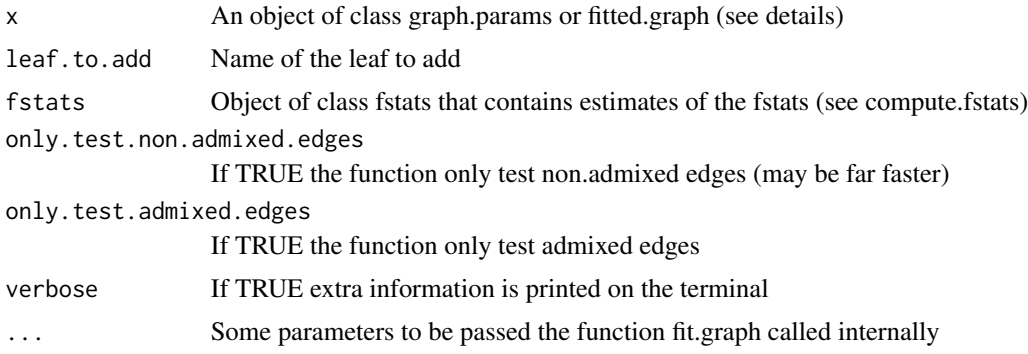

#### Details

The input object x needs to be of class graph.params (as generated by the function generate.graph.params) or fitted.graph (as generated by the function fit.graph or by the function add.leaf itself in the graphs.fit.res elements of the output list). This is to ensure that the matrix describing the structure of the graph (graph slot of these objects) is valid (note that it can be plotted for checks). Hence graph.params objects may have been generated without fstats information (that should be supplied independently to the add.leaf function to obtain information on the fstats involving the candidate leaf defined with the leaf.to.add argument). By default the function tests all the possible positions of a newly added edge connecting the candidate leaf to the graph with both non-admixed (including a new rooting with the candidate leaf as an outgroup) and admixed edges. If n\_e is the the number of non-admixed edges of the original graph, the number of tested graphs for non-admixed edges equals n\_e+1. The newly added node is named "N-"name of the leaf to add (or with more N if the

<span id="page-3-0"></span>name already exists). For admixed edges, the number of tested graphs equals  $n_e*(n_e-1)/2$  and for a given tested graph, three nodes named "S-"name of the leaf to add, "S1-"name of the leaf to add and "S2-"name of the leaf to add (or with more S if the name already exists) are added and the admixture proportions are named with a letter (A to Z depending on the number of admixed nodes already present in the graph).

# Value

A list with the following elements:

- 1. "n.graphs": The number of tested graphs
- 2. "fitted.graphs.list": a list of fitted.graph objects (indexed from 1 to n.graphs and in the same order as the list "graphs") containing the results of fitting of each graph.
- 3. "best.fitted.graph": The graph (object of class fitted.graph) with the minimal BIC (see function fit.graph) among all the graphs within fitted.graphs.list
- 4. "bic": a vector of the n.graphs BIC (indexed from 1 to n.graphs and in the same order as the "fitted.graphs.list" list) (see fit.graph details for the computation of the scores).

# See Also

see [fit.graph](#page-13-1) and [generate.graph.params](#page-17-1).

<span id="page-3-1"></span>compare.fitted.fstats *Compare fitted f2, f3 and f4 f-statistics of an admixture graph with estimated ones*

#### **Description**

Compare fitted f2, f3 and f4 f-statistics of an admixture graph with estimated ones

#### Usage

```
compare.fitted.fstats(fstats, fitted.graph, n.worst.stats = 5)
```
#### Arguments

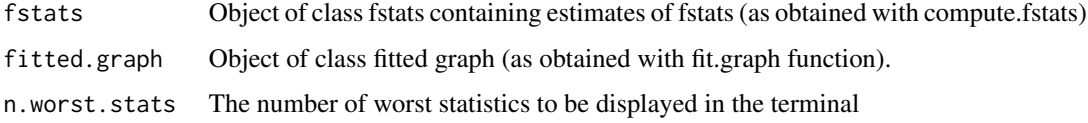

# Details

Compare fitted and estimated f-statistics may allow identifying problematic edges on the graph.

# <span id="page-4-0"></span>compute.f4ratio 5

#### Value

A matrix with 3 columns for each test (row names of the matrix corresponding to the test):

- 1. The estimated f-statistics (mean across block-Jackknife samples)
- 2. The fitted f-statistics (obtained from the fitted grah parameters
- 3. A Z-score measuring the deviation of the fitted values from the estimated values in units of standard errors (i.e., Z=(fitted.value-target.value)/se(target.value))

### See Also

See [compute.fstats](#page-5-1) and [fit.graph](#page-13-1)

compute.f4ratio *Compute F4ratio (estimation of admixture rate) from an fstats object*

#### **Description**

Compute F4ratio (estimation of admixture rate) from an fstats object

#### Usage

compute.f4ratio(x, num.quadruplet, den.quadruplet)

#### Arguments

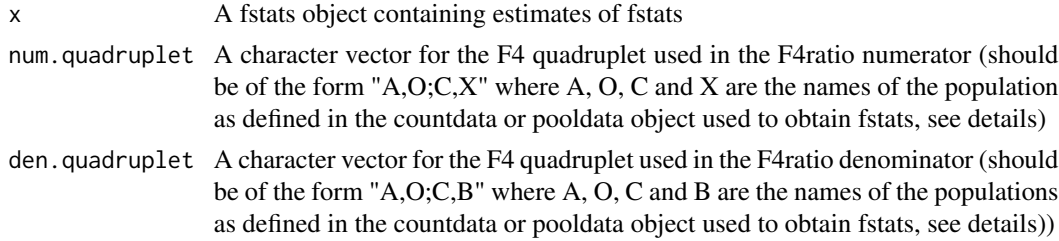

#### Details

Assuming a 4 population phylogeny rooted with an outgroup O of the form  $(((A,B);C);O)$  and an admixed population X with two source populations related to B and C, the admixture rate alpha of the B-related ancestry is obtained using the ratio  $F4(A, O; C, X)/F4(A, O; C, B)$  (see Patterson et al., 2012 for more details).

# Value

Either a scalar corresponding to the estimated admixture rate or, if F4 block-jackknife samples are available in the input fstats object (i.e., compute.fstats was run with return.F4.blockjackknife.samples = TRUE) a vector with three elements corresponding to the estimate of the admixture rate, the blockjacknife mean (may be slightly different than the previous since not exactly the same set of markers are used) and the standard error of the estimates.

# <span id="page-5-0"></span>See Also

To generate pooldata object, see [vcf2pooldata](#page-50-1), [popsync2pooldata](#page-44-1),[genobaypass2pooldata](#page-21-1) or [genoselestim2pooldata](#page-22-1). To generate coundata object, see [genobaypass2countdata](#page-19-1) or [genotreemix2countdata](#page-24-1).

# Examples

```
make.example.files(writing.dir=tempdir())
pooldata=popsync2pooldata(sync.file=paste0(tempdir(),"/ex.sync.gz"),poolsizes=rep(50,15))
res.fstats=compute.fstats(pooldata)
```
<span id="page-5-1"></span>compute.fstats *Estimate the F-statistics (F2, F3, F3star, F4, Dstat)*

# Description

Estimate the F-statistics (F2, F3, F3star, F4, Dstat)

# Usage

```
compute.fstats(
  x,
  nsnp.per.bjack.block = 0,
  computeDstat = FALSE,
  return.F4.blockjackknife.samples = FALSE,
  verbose = TRUE
)
```
# Arguments

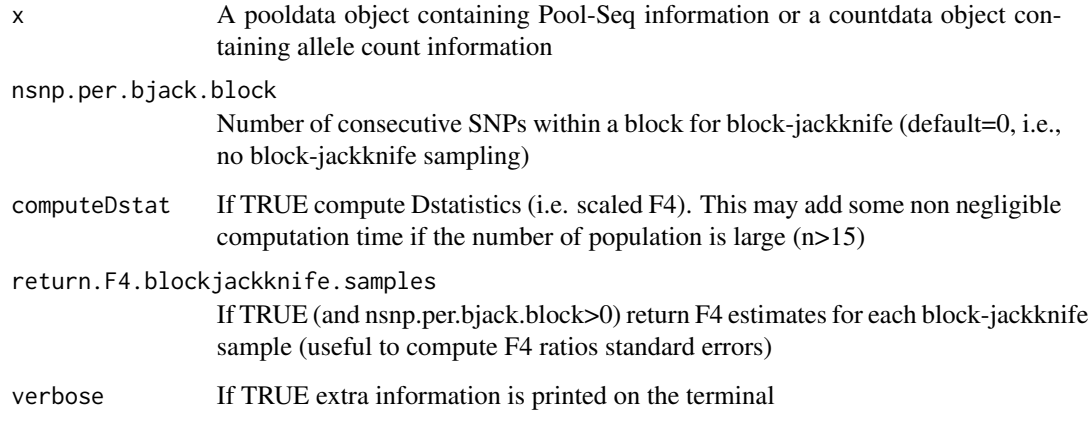

### <span id="page-6-0"></span>Details

The function estimates for the n populations (or pools) represented in the input object x:

- 1. The F2 statistics for all the  $n(n 1)/2$  pairs of populations (or pools) and their scaled version (equivalent to Fst as compute with [compute.pairwiseFST](#page-6-1) with method="Identity")
- 2. If n>2, The F3 statistics for all the  $npools(npools 1)(npools 2)/2$  possible triplets of populations (or pools) and their scaled version (named F3star after Patterson et al., 2012)
- 3. If n>3, The F4 statistics and the D-statistics (a scaled version of the F4) for all the npools(npools−  $1)(npools - 2) * (npools - 3)/8$  possible quadruplets of populations
- 4. The estimated within population heterozygosities (=1-Q1)

#### Value

An object of class fstats (see help(fstats) for details)

#### See Also

To generate pooldata object, see [vcf2pooldata](#page-50-1), [popsync2pooldata](#page-44-1),[genobaypass2pooldata](#page-21-1) or [genoselestim2pooldata](#page-22-1). To generate coundata object, see [genobaypass2countdata](#page-19-1) or [genotreemix2countdata](#page-24-1).

# Examples

```
make.example.files(writing.dir=tempdir())
pooldata=popsync2pooldata(sync.file=paste0(tempdir(),"/ex.sync.gz"),poolsizes=rep(50,15))
res.fstats=compute.fstats(pooldata)
```
<span id="page-6-1"></span>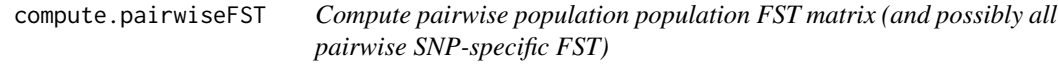

# Description

Compute pairwise population population FST matrix (and possibly all pairwise SNP-specific FST)

#### Usage

```
compute.pairwiseFST(
  x,
  method = "Anova",
  min.cov.per.pool = -1,
 max.cov.per.pool = 1e+06,
 min.indgeno.per.pop = -1,
 min.max = -1,
  output.snp.values = FALSE,
 nsnp.per.bjack.block = 0,
  verbose = TRUE
)
```
# <span id="page-7-0"></span>Arguments

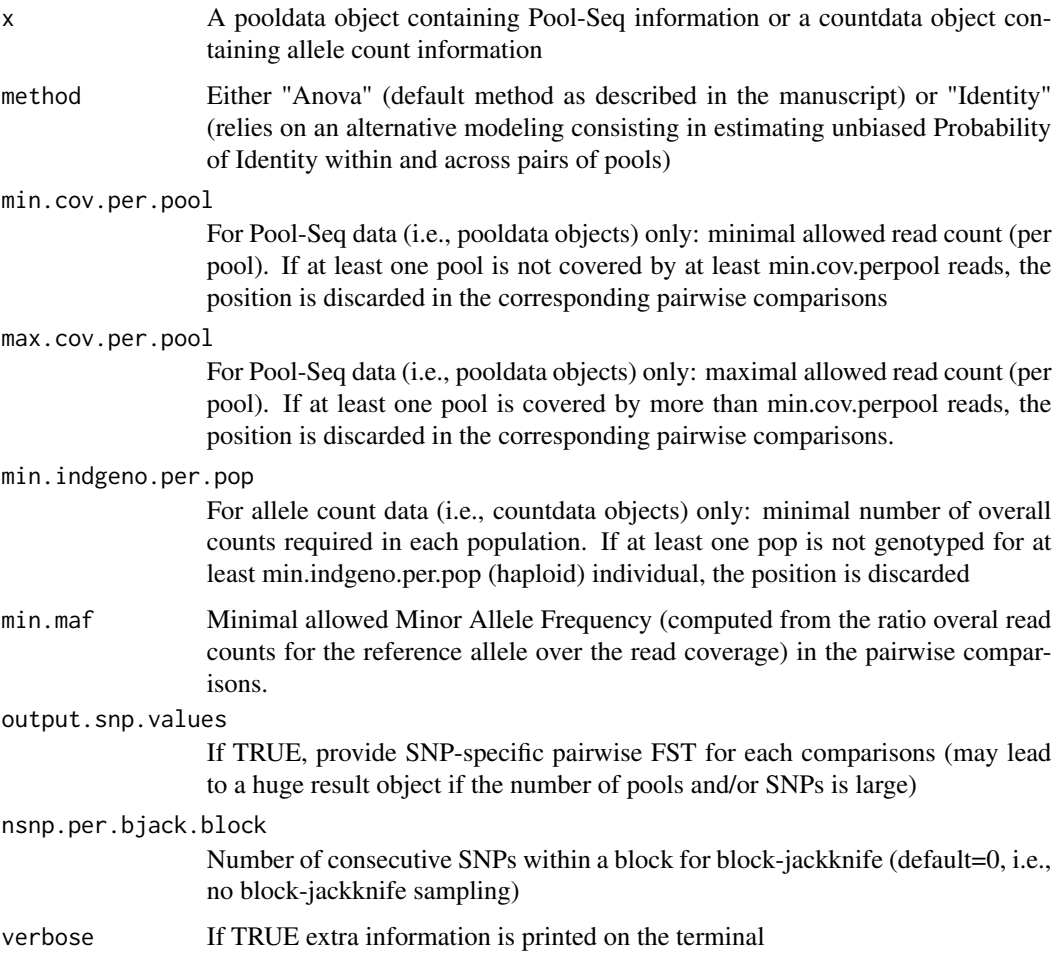

## Value

An object of class pairwisefst (see help(pairwisefst) for details)

# See Also

To generate pooldata object, see [vcf2pooldata](#page-50-1), [popsync2pooldata](#page-44-1),[genobaypass2pooldata](#page-21-1) or [genoselestim2pooldata](#page-22-1). To generate coundata object, see [genobaypass2countdata](#page-19-1) or [genotreemix2countdata](#page-24-1).

# Examples

```
make.example.files(writing.dir=tempdir())
pooldata=popsync2pooldata(sync.file=paste0(tempdir(),"/ex.sync.gz"),poolsizes=rep(50,15))
PairwiseFST=compute.pairwiseFST(pooldata)
```
<span id="page-8-0"></span>

Compute FST from Pool-Seq data or Count data

#### Usage

```
computeFST(
  x,
  method = "Anova",
  nsnp.per.bjack.block = 0,
  sliding.window.size = 0,
  verbose = TRUE
\mathcal{L}
```
#### Arguments

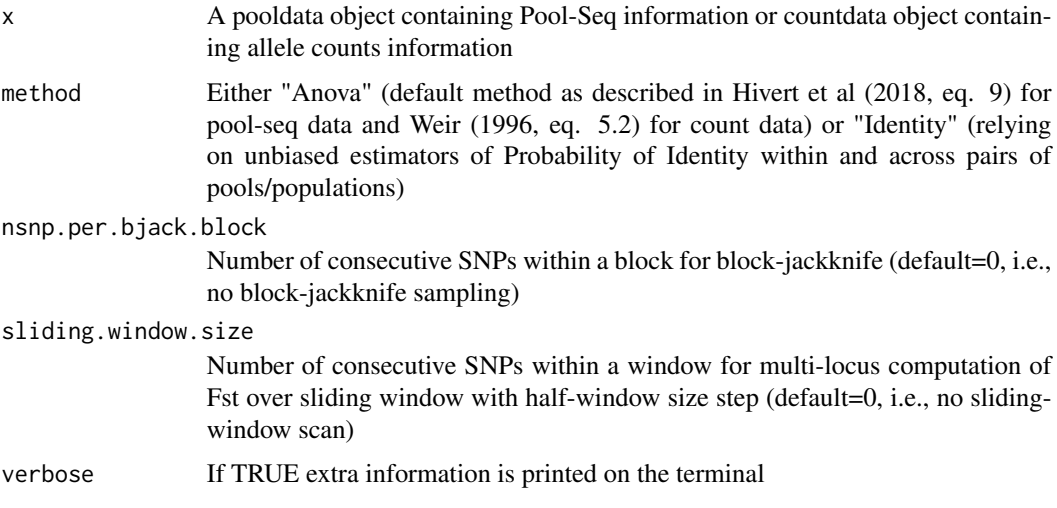

#### Value

A list with the four following elements:

- 1. "FST": a scalar corresponding to the estimate of the genome-wide FST over all the populations
- 2. "snp.FST": a vector containing estimates of SNP-specific FST
- 3. "snp.Q1": a vector containing estimates of the overall within pop. SNP-specific probability of identity
- 4. "snp.Q2": a vector containing estimates of the overall between pop. SNP-specific probability of identity
- <span id="page-9-0"></span>5. "mean.fst" (if nsnp.per.bjack.block>0): genome-wide Fst estimate as the mean over blockjackknife samples (may slight differ from "FST" estimate since it is only computed on SNPs eligible for Block-Jackknife)
- 6. "se.fst" (if nsnp.per.bjack.block>0): standard-error of the genome-wide Fst estimate computed block-jackknife samples
- 7. "fst.bjack.samples" (if nsnp.per.bjack.block>0): a vector containing estimates of the overall between pop. SNP-specific probability of identity
- 8. "sliding.windows.fst" (if sliding.window.size>0): a 4-columns data frame containing information on multi-locus Fst computed for sliding windows of SNPs over the whole genome with i) column with the chromosome/contig of origin of each window; ii) the mid-position of each window; iii) the cumulated mid-position of each window (to facilitate further plotting); and iv) the estimated multi-locus Fst

#### See Also

To generate pooldata object, see [vcf2pooldata](#page-50-1), [popsync2pooldata](#page-44-1),[genobaypass2pooldata](#page-21-1) or [genoselestim2pooldata](#page-22-1). To generate coundata object, see [genobaypass2countdata](#page-19-1) or [genotreemix2countdata](#page-24-1).

#### Examples

```
make.example.files(writing.dir=tempdir())
pooldata=popsync2pooldata(sync.file=paste0(tempdir(),"/ex.sync.gz"),poolsizes=rep(50,15))
res.fst=computeFST(pooldata)
```
countdata-class *S4 class to represent a Count data set.*

#### **Description**

S4 class to represent a Count data set.

#### Slots

npops The number of populations

- nsnp The number of SNPs
- refallele.count A matrix (nsnp rows and npops columns) with the allele counts for the reference allele
- total.count A matrix (nsnp rows and npops columns) with the total number of counts (i.e., twice the number of genotyped individual for diploid species and autosomal markers)
- snp.info A data frame (nsnp rows and 4 columns) detailing for each SNP, the chromosome (or scaffold), the position, Reference allele name and Alternate allele name (if available)

popnames A vector of length npops with the corresponding population names

# See Also

To generate countdata object, see [genobaypass2countdata](#page-19-1) and [genotreemix2countdata](#page-24-1)

<span id="page-10-0"></span>countdata.subset *Create a subset of a countdata object that contains count data as a function of pop or SNP indexes*

### Description

Create a subset of a countdata object that contains count data as a function of pop or SNP indexes

#### Usage

```
countdata.subset(
  countdata,
  pop.index = 1:countdata@npops,
  snp.index = 1:countdata@nsnp,
  min.indgeno.per.pop = -1,
 min.max = -1,
  return.snp.idx = FALSE,
  verbose = TRUE
)
```
# Arguments

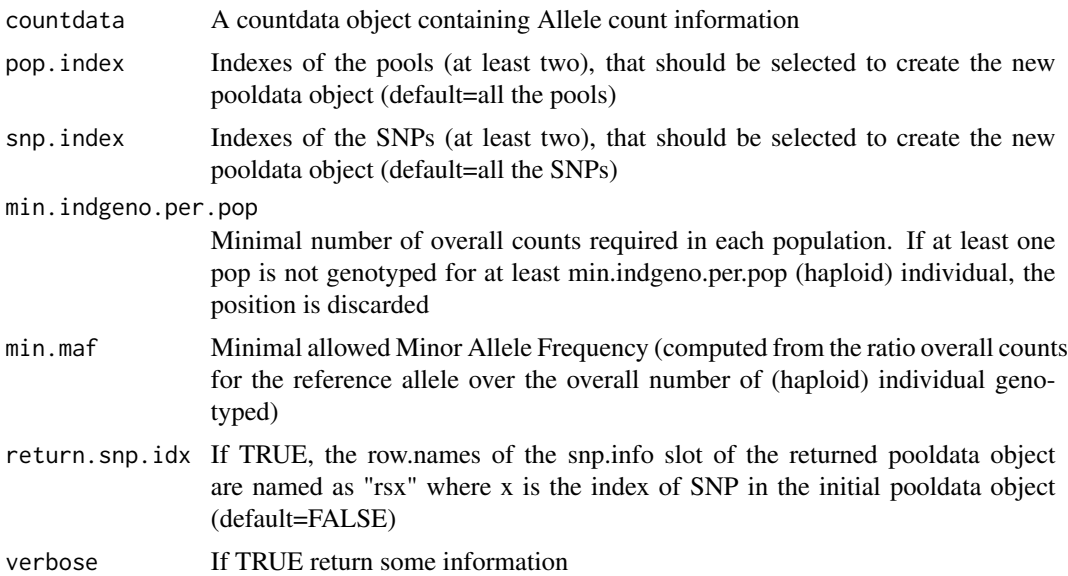

# Details

This function allows subsetting a pooldata object by selecting only some pools and/or some SNPs (e.g., based on their position on the genome). Additional filtering steps on SNPs can be carried out on the resulting subset to discard SNP with low polymorphism or poorly or too highly covered. In addition, coverage criteria can be applied on a per-pool basis with the cov.qthres.per.pool argument. 'more specific SNP selection based on their positions on the genome or their characteristics. For instance if qmax=0.95, a position is discarded if in a given pool it has a number of reads higher than the 95-th percentile of the empirical coverage distribution in this same pool (defined over the SNPs selected by snp.index). Similarly, if qmax=0.05, a position is discarded if in a given pool it has a number of reads lower than the 5-th percentile of the empirical coverage distribution in this same pool. This mode of selection may be more relevant when considering pools with heterogeneous read coverages.

#### Value

A countdata object with 6 elements:

- 1. "refallele.count": a matrix (nsnp rows and npops columns) with the allele counts for the reference allele
- 2. "total.count": a matrix (nsnp rows and npops columns) with the total number of counts (i.e., twice the number of genotyped individual for diploid species and autosomal markers)
- 3. "snp.info": a matrix with nsnp rows and four columns containing respectively the contig (or chromosome) name (1st column) and position (2nd column) of the SNP; the allele taken as reference in the refallele.count matrix (3rd column); and the alternative allele (4th column)
- 4. "popnames": a vector of length npops containing the names of the pops
- 5. "nsnp": a scalar corresponding to the number of SNPs
- 6. "npops": a scalar corresponding to the number of populations

#### See Also

To generate countdata object, see [genobaypass2countdata](#page-19-1), [genotreemix2countdata](#page-24-1)

#### Examples

```
make.example.files(writing.dir=tempdir())
pooldata=popsync2pooldata(sync.file=paste0(tempdir(),"/ex.sync.gz"),poolsizes=rep(50,15))
pooldata2genobaypass(pooldata=pooldata,writing.dir=tempdir())
##NOTE: This example is just for the sake of illustration as it amounts to
##interpret read count as allele count which must not be done in practice!
countdata=genobaypass2countdata(genobaypass.file=paste0(tempdir(),"/genobaypass"))
subset.by.snps=countdata.subset(countdata,snp.index=10:100)
subset.by.pops.and.snps=countdata.subset(countdata,pop.index=c(1,2),snp.index=10:100)
```
find.tree.popset *Find sets of populations that may used as scaffold tree*

### **Description**

Find sets of populations that may used as scaffold tree

<span id="page-11-0"></span>

# find.tree.popset 13

# Usage

```
find.tree.popset(
  fstats,
  f3.zcore. threshold = -1.65,
  f4.zscore.absolute.threshold = 1.96,
  excluded.pops = NULL,
  nthreads = 1,
  verbose = TRUE
)
```
#### Arguments

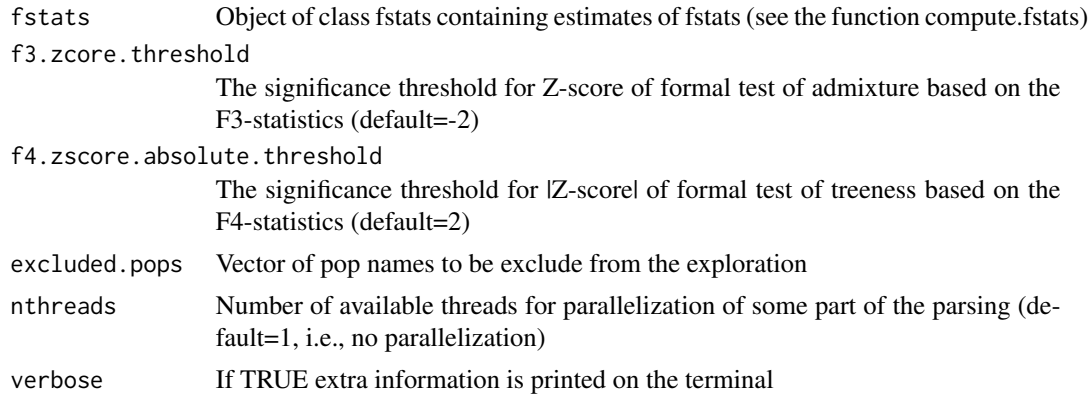

#### Details

The procedure first discards all the populations P that shows a significant signal of admixture with a Z-score for F3 statistics of the form  $F_3(P;Q,R) < 13$ . zscore.thresholds. It then identifies all the sets of populations that pass the F4-based treeness with themselves. More precisely, for a given set E containing n populations, the procedure ensure that all the  $n(n-1)(n-2)(n-3)/8$  possible F4 quadruplets have a |Z-score|<f4.zscore.absolute.threshold. The function aims at maximizing the size of the sets.

#### Value

A list with the following elements:

- 1. "n.sets": The number of sets of (scaffold) unadmixed populations identified
- 2. "set.size": The number of populations included in each set
- 3. "pop.sets": A character matrix of n.sets rows and set.size columns giving for each set identified the names of the included populations.
- 4. "Z\_f4.range": A matrix of n.sets rows and 2 columns reported for each set the range of variation (min and max value) of the absolute F4 Z-scores for the quadruplets passing the treeness test. More precisely, for a given set consisting of n=set.size populations, a total of n(n-1)(n-2)(n-3)/8 quadruplets can be formed. Yet, any set of four populations A, B, C and D is represented by three quadruplets A,B;C,D (or one of its seven other equivalent combinations formed by permuting each pairs); A,C;B,D (or one of its seven other equivalent

<span id="page-13-0"></span>combinations) and A,D;B,C (or one of its seven other combinations). Among these three, only a single quadruplet is expected to pass the treeness test (i.e., if the correct unrooted tree topology is  $(A, C; B, D)$ , then the absoulte value of the Z-scores associated to  $F4(A, B; C, D)$  and F4(A,D;B,C) or their equivalent will be high.

5. "passing.quadruplets": A matrix of n.sets rows and set.size columns reporting for each sets the  $n(n-1)(n-2)(n-3)/24$  quadruplets that pass the treeness test (see Z\_f4.range detail).

#### See Also

see [compute.fstats](#page-5-1).

#### Examples

```
make.example.files(writing.dir=tempdir())
pooldata=popsync2pooldata(sync.file=paste0(tempdir(),"/ex.sync.gz"),poolsizes=rep(50,15))
res.fstats=compute.fstats(pooldata,nsnp.per.bjack.block = 50)
#NOTE: toy example (in practice nsnp.per.bjack.block should be higher)
popsets=find.tree.popset(res.fstats,f3.zcore.threshold=-3)
```
<span id="page-13-1"></span>fit.graph *Estimate parameters of an admixture graph*

### Description

Estimate parameters of an admixture graph

#### Usage

```
fit.graph(
  graph.params,
  Q.\lambdaambda = 0,
  eps.admix.prop = 1e-06,
  edge.fact = 1000,admix.fact = 100,
  compute.ci = F,drift.scaling = F,outfileprefix = NULL,
  verbose = TRUE
\mathcal{L}
```
#### Arguments

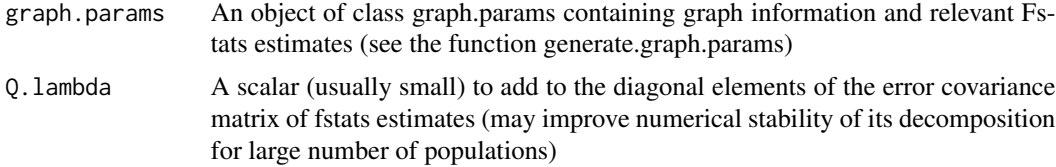

#### fit.graph 15

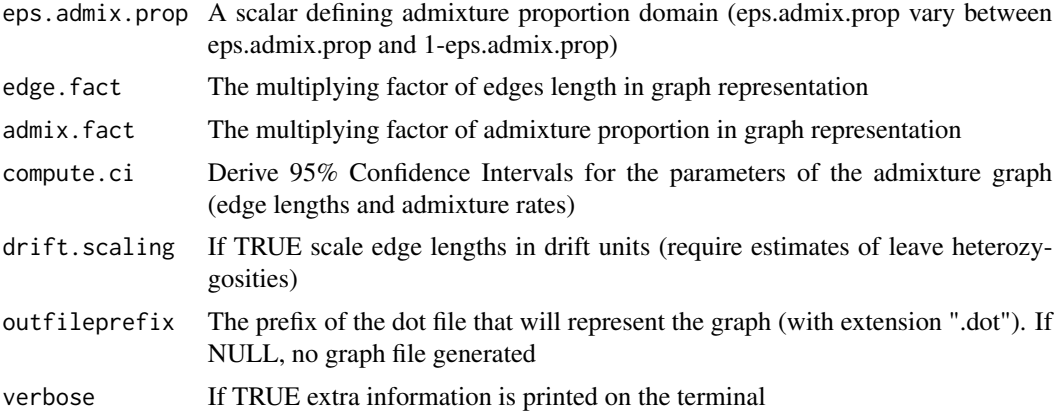

#### Details

Let f represent the n-length vector of basis target (i.e., observed) F2 and F3 statistics and  $g(e; a)$  =  $X(a) * e$  the vector of their expected values given the vector of graph edges lengths e and the incidence matrix  $X(a)$  that depends on the structure of the graph and the admixture rates a (if there is no admixture in the graph,  $X(a)$  only contains 0 or 1). The function attempts to find the e and a graph parameter values that minimize a cost (score of the model) defined as  $S(e; a)$  $(f - g(e; a))'Q^{-1}(f - g(e; a))$ . Assuming f  $N(g(e; a), Q)$  (i.e., the observed f-statistics vector is multivariate normal distributed around an expected g vector specified by the admixture graph and a covariance structure empirically estimated),  $S = -2log(L) - K$  where L is the likelihood of the fitted graph and  $K = n * log(2 * pi) + log(|Q|)$ . Also, for model comparison purpose, a standard BIC is then derived from S as  $BIC = S + p * log(n) - K$  (p being the number of graph parameters, i.e., edge lengths and admixture rates). As mentioned by Patterson et al. (2012), the score  $S(e; a)$  is quadratic in edge lengths e given a. The function uses the Lawson-Hanson non-negative linear least squares algorithm implemented in the nnls function (package nnls) to estimate  $e$  (subject to the constraint of positive edge lengths) by finding the vector  $e$  that minimize  $S(e; a) = (f - X(a) * e)'Q^{-1}(f - X(a) * e) = ||G * f - G * X(a) * e||$  (where G results from the Cholesky decomposition of  $Q^{-1}$ , i.e.,  $Q^{-1} = G'G$ ). Note that the \*Q.lambda\* argument may be used to add a small constant (e.g.,  $1e - 4$ ) to the diagonal elements of Q to avoid numerical problems (see Patterson et al., 2012). Yet \*Q.lambda\* is always disregarded when computing the final score S and BIC. Minimization of  $S(e; a)$  is thus reduced to the identification of the admixture rates (a vector) which is performed using the L-BFGS-B method (i.e., Limitedmemory Broyden-Fletcher-Goldfarb-Shanno algorithm with box constraints) implemented in the optim function (stats package). The \*eps.admix.prop\* argument allows specifying the lower and upper bound of the admixture rates to \*eps.admix.prop\* and \*1-eps.admix.prop\* respectively. Scaling of the edges lengths in drift units (i.e., in units of  $t/2N$  where t is time in generations and N is the effective population size) is performed as described in Lipson et al. (MBE, 2013) by dividing the estimated edges lengths by half the estimated heterozygosity of their parental nodes (using the property  $hp = hc + 2e(C, P)$  where hp and hc are the heterozygosities of a child C and its parent P node and  $e(C, P)$  is the estimated length of the branch relating C and P. Finally, if compute.ci=TRUE, a (rough) 95% confidence intervals is computed using a bisection method (with a  $1e - 4$  precision) for each parameters in turn (all others being set to their estimated value). Note that 95% CI are here defined as the set of values associated to a score S such that  $Sopt < S < Sopt + 3.84$  (where Sopt is the optimized score), i.e., with a likelihood-ratio test statistic with respect to the fitted values  $<$  3.84 (the 95% threshold of a one ddl Chi-square distribution).

<span id="page-15-0"></span>An object of class fitted.graph (see help(fitted.graph) for details)

#### See Also

To generate a graph.params object, see [generate.graph.params](#page-17-1). The fitted graph may be plotted directly using plot that calls grViz() function and the resulting fitted fstats may be compared to the estimated ones with [compare.fitted.fstats](#page-3-1).

fitted.graph-class *S4 class to represent a population tree or admixture graph and its underlying fitted parameter.*

#### Description

S4 class to represent a population tree or admixture graph and its underlying fitted parameter.

# Details

The dot.graph element allows to plot the graph using grViz() from the DiagrammeR package or with the dot program after writing the files (e.g., dot -Tpng inputgraph.dot in terminal). Note that the dot file may be customized (e.g., to change leave color, parameter names...).

#### **Slots**

graph The graph in 3 column format originated from the fitted graph.params object

dot.graph The fitted graph in dot format

- score the score of the model (squared Mahalanobis distance between the observed and fitted basis F-statistics vectors)
- bic The Bayesian Information Criterion associated to the model
- fitted.outstats a matrix containing the target values of the fstats, the fitted values and the Zscore measuring the deviation of the fitted values from the target values in units of standard errors (i.e., Z=(fitted.value-target.value)/se(target.value))
- edges.length a vector containing the estimated edges.length. Note finally, that the (two) edges coming from the roots are assumed of equal length (i.e., unrooted branch) as these are nonidentifiable by the method.
- edges.length.scaled If drift.scaling=TRUE, the estimated edges.length in units of t/2N
- edges.length.ci A matrix with two columns (or four columns if drift scaled lengths are computed) containing for each edge length (in a row) the 95% CI lower and higher bounds (columns 3 and 4 containing 95% CI lower and higher bounds of drift scaled lengths, if any)
- admix.prop a vector containing the estimated admixture proportions (if any)
- admix.prop.ci a matrix with two columns containing for each admixture proportion (in a row) the 95% CI lower and higher bounds

#### <span id="page-16-0"></span>fstats-class 17

- nodes.het The estimated heterozygosities for all nodes (if available; see drift.scaling argument in fit.graph)
- fitted.f2.mat the matrix of all the fitted F2 statistics (obtained from fitted admixture graph parameter values) from which all the fitted fstats can be derived.

optim.results list containing results of the optim call

#### See Also

To generate fitted.graph object, see [fit.graph](#page-13-1).

fstats-class *S4 class to represent fstats results obtained with computeFstats.*

#### **Description**

S4 class to represent fstats results obtained with computeFstats.

#### **Slots**

- f2.values A data frame with npop(npop-1)/2 rows and 1 (or 3 if blockjackknife is TRUE) columns containing estimates of the f2-statistics over all the SNPs and if blockjackknife=TRUE, the estimated block-jackknife and standard error (s.e.)
- fst.values A data frame with npop(npop-1)/2 rows and 1 (or 3 if blockjackknife is TRUE) columns containing estimates of the scaled f2.values (same as obtained with compute.pairwiseFST with method="Identity") over all the SNPs and if blockjackknife=TRUE, the estimated blockjackknife and standard error (s.e.). The F2 scaling factor is equal to 1-Q2 (where Q2 is the AIS probability between the two populations)
- f3.values A data frame with npops(npops-1)(npops-2)/2 rows and 1 (or 4 if blockjackknife is TRUE) columns containing estimates of the f3-statistics over all the SNPs and if blockjackknife=TRUE, the estimated block-jackknife and standard error (s.e.) and Z-score measuring the deviation of the f3-statistics from 0 in units of s.e.
- f3star.values A data frame with  $npos(npops-1)(npops-2)/2$  rows and 1 (or 4 if blockjackknife is TRUE) columns containing estimates of the scaled f3-statistics over all the SNPs and if blockjackknife=TRUE, the estimated block-jackknife and standard error (s.e.) and Z-score measuring the deviation of the f3-statistics from 0 in units of s.e. The F3 scaling factor is equal to 1-Q1 (where Q1 is the AIS probability within the target population, i.e., population  $C$  for  $F3(C;A,B)$
- f4.values A data frame with npops(npops-1)(npops-2)(npops-3)/8 rows and 1 (or 4 if blockjackknife is TRUE) columns containing estimates of the f4-statistics over all the SNPs and if blockjackknife=TRUE, the estimated block-jackknife and standard error (s.e.) and Z-score measuring the deviation of the f4-statistics from 0 in units of s.e.
- Dstat.values A data frame with npops(npops-1)(npops-2)(npops-3)/8 rows and 1 (or 4 if blockjackknife is TRUE) columns containing estimates of the D-statistics (scaled f4-statistics) over all the SNPs and if blockjackknife=TRUE, the estimated block-jackknife and standard error (s.e.) and Z-score measuring the deviation of the f3-statistics from 0 in units of s.e. For

<span id="page-17-0"></span>a given quadruplet  $(A,B;C,D)$ , the parameter D corresponds to  $F4(A,B;C,D)$  scaled by (1- $Q2(A,B)$ <sup>\*</sup>(1-Q2(C,D)) where Q2(X,Y) is the is the AIS probability between the X and Y populations.

- F4.bjack.samples If blockjackknife=TRUE and options return.F4.blockjackknife.samples is actived in compute.fstats, a matrix with npops(npops-1)(npops-2)(npops-3)/8 rows and nblock.jackknife samples columns
- comparisons A list containing matrices with population names associated to the different test comparisons (e.g., the "F2" elements of the list is a npop(npop-1)/2 rows x 2 columns with each row containing the name of the two populations compared)
- Q.matrix The estimated error covariance matrix for all the F2 and F3 estimates (required by graph fitting functions to compute graph scores)
- heterozygosities A data frame with npop rows and 1 (or 3 if blockjackknife is TRUE) columns containing estimates of the within population heterozygosities (1-Q1) over all the SNPs and if blockjackknife=TRUE, the estimated block-jackknife and standard error (s.e.)
- blockjacknife A logical indicating whether block-jackknife estimates of standard errors are available (TRUE) or not (FALSE)

#### See Also

To generate pairwise object, see [compute.pairwiseFST](#page-6-1)

<span id="page-17-1"></span>generate.graph.params *Generate a graph parameter object to fit admixture graph to observed fstats*

# Description

Generate a graph parameter object to fit admixture graph to observed fstats

#### Usage

```
generate.graph.params(
  graph,
  fstats = NULL,
 popref = NULL,
 outfileprefix = NULL,
  verbose = TRUE
)
```
# Arguments

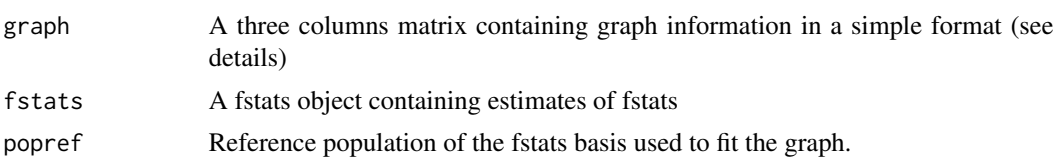

<span id="page-18-0"></span>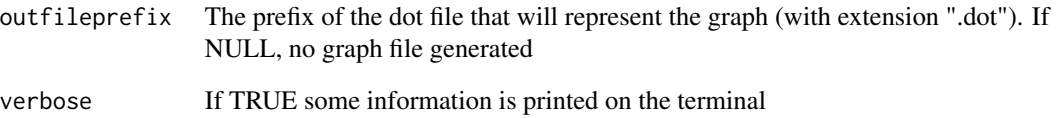

#### **Details**

The graph needs to be specified by a three column (character) matrix corresponding for each edge (wether admixed or not) to i) the child node; ii) the parent node; iii) the admixture proportion. For non-admixed edge, the third column must be blank. An admixed node should be referred two times as a child node with two different parent node and two different admixture proportions coded as alpha and (1-alpha) (Note that the parentheses are mandatory) if alpha is the name of the admixture proportion. The root is automatically identified as a node only present in the parent node column. Several checks are made within the function but it is recommended to check the graph by plotting the resulting dot file named outfileprefix.dot using for instance the grViz() from the DiagrammeR package that may be called directly with plot or with the dot program (e.g., dot -Tpng inputgraph.dot in terminal). Note that the dot file may be easily customized (e.g., to change leave color, parameter names...). The fstats object should be of class fstats (see help(fstats) for details) containing estimates of F2 and F3 statistics and block jackknife as generated with the [compute.fstats](#page-5-1) function with computeF3 set to TRUE. If no fstats object is provided, only graph parameters will be generated.

# Value

An object of class graph.params (see help(graph.params) for details)

#### See Also

The object may be used to estimate graph parameters with the function [fit.graph](#page-13-1) or to generate files for the qpGraph software with [graph.params2qpGraphFiles](#page-28-1). See also [graph.params2symbolic.fstats](#page-29-1) to obtain symbolic representation of Fstats.

#### Examples

```
graph=rbind(c("P1","P7",""),c("P2","s1",""),c("P3","s2",""),c("P6","S",""),
           c("S","s1","a"),c("S","s2","(1-a)"),c("s2","P8",""),c("s1","P7",""),
           c("P4","P9",""),c("P5","P9",""),c("P7","P8",""),
           c("P8","R",""),c("P9","R",""))
graph.params=generate.graph.params(graph)
plot(graph.params)
##NOTE: this calls grViz from DiagrammeR which cannot easily be plotted
#within pdf or other device. To that end the easiest is to output
#the graph in a dot file (using the outfileprefix argument) and
#then to use the dot program out of R in a terminal: dot -Tpng inputgraph.dot
```

```
generate.jackknife.blocks
```
*Generate block coordinates for block-jackknife*

### Description

Generate block coordinates for block-jackknife

### Usage

```
generate.jackknife.blocks(x, nsnp.per.bjack.block, verbose = TRUE)
```
#### Arguments

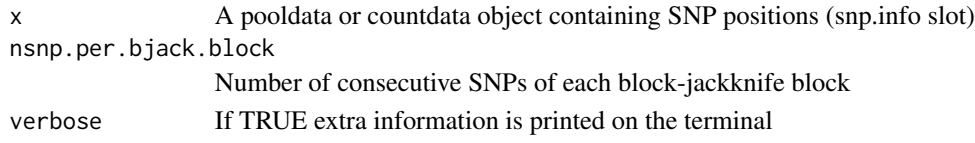

# Value

A list with the two following elements:

- 1. "blocks.det": A matrix with three columns containing for each identified block (in row) the index of the start SNP, the index of the end SNP and the block Size in bp
- 2. "snp.block.id": A vector containing the blocks assigned to each SNP eligible for block-Jacknife (non eligible SNPs ares assigned NA)
- 3. "nblocks": A scalar corresponding to the number of blocks
- 4. "nsnps": Number of SNPs eligible for block-jackknife 'i.e., included in one block

<span id="page-19-1"></span>genobaypass2countdata *Convert BayPass allele count input files into a coundata object*

#### Description

Convert BayPass allele count input files into a coundata object

# Usage

```
genobaypass2countdata(
  genobaypass.file = "",
  snp.pos = NA,
 popnames = NA,
 min.indgeno.per.pop = -1,
 min.max = -1,
  verbose = TRUE
)
```
#### **Arguments**

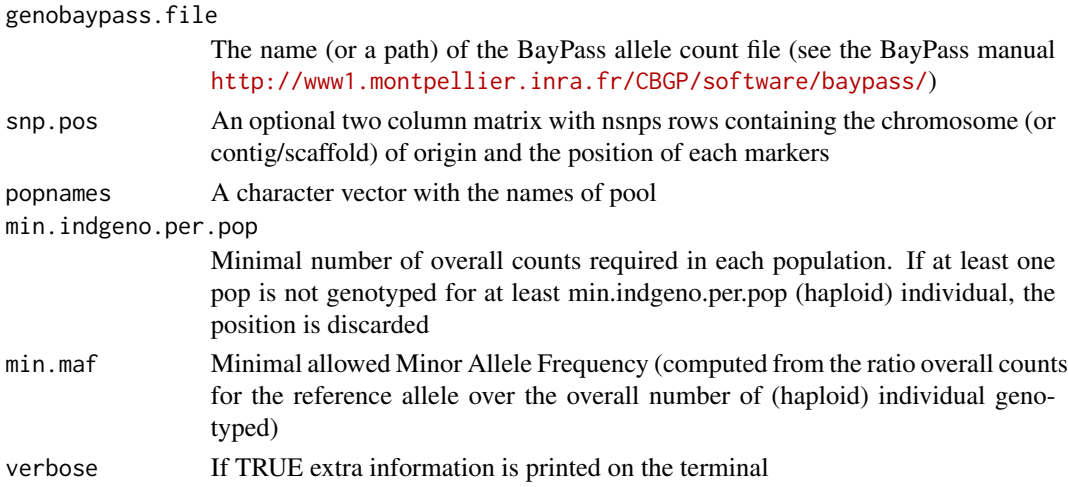

### Details

Information on SNP position is only required for some graphical display or to carried out blockjacknife sampling estimation of confidence intervals. If no mapping information is given (default), SNPs will be assumed to be ordered on the same chromosome and separated by 1 bp. As blocks are defined with a number of consecutive SNPs (rather than a length), the latter assumption has actually no effect (except in the reported estimated block sizes in Mb).

### Value

A countdata object containing 6 elements:

- 1. "refallele.count": a matrix (nsnp rows and npops columns) with the allele counts for the reference allele
- 2. "total.count": a matrix (nsnp rows and npops columns) with the total number of counts (i.e., twice the number of genotyped individual for diploid species and autosomal markers)
- 3. "snp.info": a matrix with nsnp rows and four columns containing respectively the contig (or chromosome) name (1st column) and position (2nd column) of the SNP; the allele taken as reference in the refallele.count matrix (3rd column); and the alternative allele (4th column)
- 4. "popnames": a vector of length npops containing the names of the pops
- 5. "nsnp": a scalar corresponding to the number of SNPs
- 6. "npops": a scalar corresponding to the number of populations

#### Examples

make.example.files(writing.dir=tempdir()) pooldata=popsync2pooldata(sync.file=paste0(tempdir(),"/ex.sync.gz"),poolsizes=rep(50,15)) pooldata2genobaypass(pooldata=pooldata,writing.dir=tempdir()) ##NOTE: This example is just for the sake of illustration as it amounts ##to interpret read count as allele count which must not be done in practice! countdata=genobaypass2countdata(genobaypass.file=paste0(tempdir(),"/genobaypass"))

<span id="page-21-1"></span><span id="page-21-0"></span>genobaypass2pooldata *Convert BayPass read count and haploid pool size input files into a pooldata object*

# Description

Convert BayPass read count and haploid pool size input files into a pooldata object

# Usage

```
genobaypass2pooldata(
 genobaypass.file = "",
 poolsize.file = "",
 snp.pos = NA,
 poolnames = NA,
 min.cov.per.pool = -1,
 max.cov.per.pool = 1e+06,
 min.max = -1,
 verbose = TRUE
)
```
### Arguments

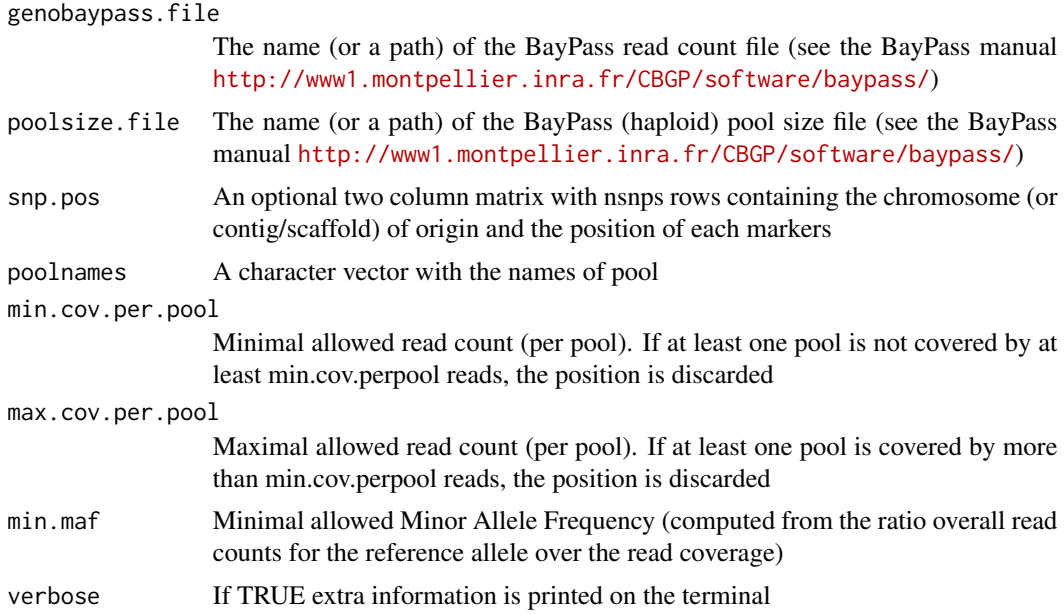

# Details

Information on SNP position is only required for some graphical display or to carried out blockjacknife sampling estimation of confidence intervals. If no mapping information is given (default),

<span id="page-22-0"></span>SNPs will be assumed to be ordered on the same chromosome and separated by 1 bp. As blocks are defined with a number of consecutive SNPs (rather than a length), the latter assumption has actually no effect (except in the reported estimated block sizes in Mb).

# Value

A pooldata object containing 7 elements:

- 1. "refallele.readcount": a matrix with nsnp rows and npools columns containing read counts for the reference allele (chosen arbitrarily) in each pool
- 2. "readcoverage": a matrix with nsnp rows and npools columns containing read coverage in each pool
- 3. "snp.info": a matrix with nsnp rows and four columns containing respectively the contig (or chromosome) name (1st column) and position (2nd column) of the SNP; the allele taken as reference in the refallele.readcount matrix (3rd column); and the alternative allele (4th column)
- 4. "poolsizes": a vector of length npools containing the haploid pool sizes
- 5. "poolnames": a vector of length npools containing the names of the pools
- 6. "nsnp": a scalar corresponding to the number of SNPs
- 7. "npools": a scalar corresponding to the number of pools

#### Examples

```
make.example.files(writing.dir=tempdir())
pooldata=popsync2pooldata(sync.file=paste0(tempdir(),"/ex.sync.gz"),poolsizes=rep(50,15))
pooldata2genobaypass(pooldata=pooldata,writing.dir=tempdir())
pooldata=genobaypass2pooldata(genobaypass.file=paste0(tempdir(),"/genobaypass"),
                              poolsize.file=paste0(tempdir(),"/poolsize"))
```
<span id="page-22-1"></span>genoselestim2pooldata *Convert SelEstim read count input files into a pooldata object*

# Description

Convert SelEstim read count input files into a pooldata object

#### Usage

```
genoselestim2pooldata(
  genoselestim.file = "",
 poolnames = NA,
 min.cov.per.pool = -1,
 max.cov.per.pool = 1e+06,
 min.max = -1,
 nlines.per.readblock = 1e+06,
  verbose = TRUE
)
```
#### **Arguments**

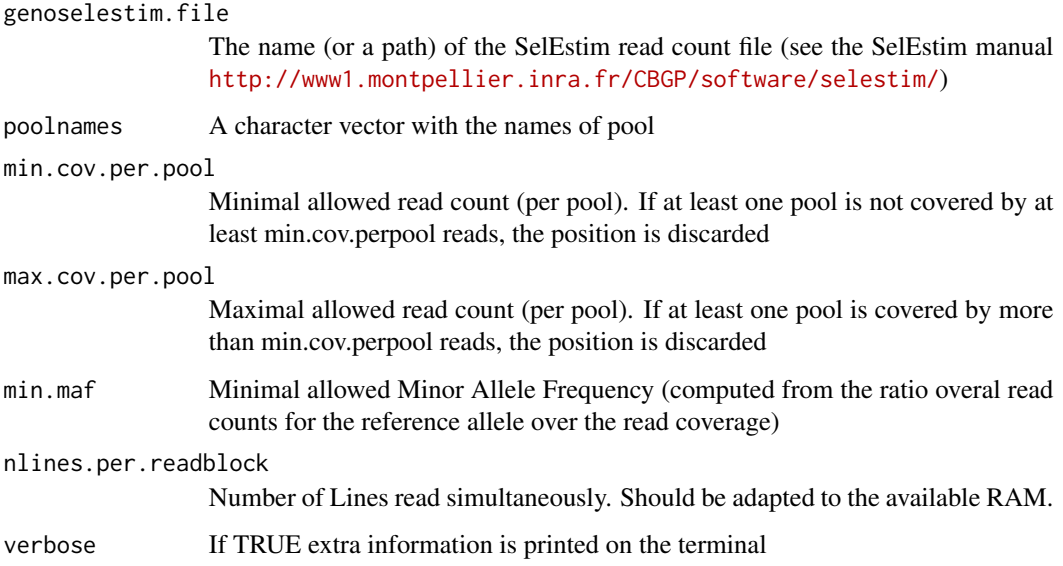

# Value

A pooldata object containing 7 elements:

- 1. "refallele.readcount": a matrix with nsnp rows and npools columns containing read counts for the reference allele (chosen arbitrarily) in each pool
- 2. "readcoverage": a matrix with nsnp rows and npools columns containing read coverage in each pool
- 3. "snp.info": a matrix with nsnp rows and four columns containing respectively the contig (or chromosome) name (1st column) and position (2nd column) of the SNP; the allele taken as reference in the refallele.readcount matrix (3rd column); and the alternative allele (4th column)
- 4. "poolsizes": a vector of length npools containing the haploid pool sizes
- 5. "poolnames": a vector of length npools containing the names of the pools
- 6. "nsnp": a scalar corresponding to the number of SNPs
- 7. "npools": a scalar corresponding to the number of pools

#### Examples

```
make.example.files(writing.dir=tempdir())
pooldata=popsync2pooldata(sync.file=paste0(tempdir(),"/ex.sync.gz"),poolsizes=rep(50,15))
pooldata2genoselestim(pooldata=pooldata,writing.dir=tempdir())
pooldata=genoselestim2pooldata(genoselestim.file=paste0(tempdir(),"/genoselestim"))
```
<span id="page-24-1"></span><span id="page-24-0"></span>genotreemix2countdata *Convert allele count input files from the Treemix program into a coundata object*

# Description

Convert allele count input files from the Treemix program into a coundata object

#### Usage

```
genotreemix2countdata(
 genotreemix.file = "",
 snp.pos = NA,
 min.index.per.pop = -1,
 min.max = -1,
 verbose = TRUE
)
```
#### Arguments

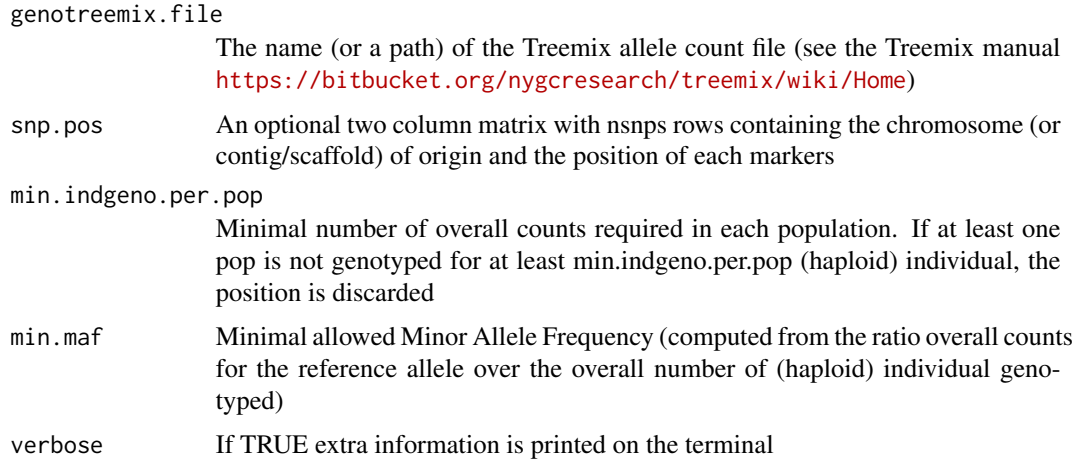

#### Details

Information on SNP position is only required for some graphical display or to carried out blockjacknife sampling estimation of confidence intervals. If no mapping information is given (default), SNPs will be assumed to be ordered on the same chromosome and separated by 1 bp. As blocks are defined with a number of consecutive SNPs (rather than a length), the latter assumption has actually no effect (except in the reported estimated block sizes in Mb).

#### Value

A countdata object containing 6 elements:

- <span id="page-25-0"></span>1. "refallele.count": a matrix (nsnp rows and npops columns) with the allele counts for the reference allele
- 2. "total.count": a matrix (nsnp rows and npops columns) with the total number of counts (i.e., twice the number of genotyped individual for diploid species and autosomal markers)
- 3. "snp.info": a matrix with nsnp rows and four columns containing respectively the contig (or chromosome) name (1st column) and position (2nd column) of the SNP; the allele taken as reference in the refallele.count matrix (3rd column); and the alternative allele (4th column)
- 4. "popnames": a vector of length npops containing the names of the pops
- 5. "nsnp": a scalar corresponding to the number of SNPs
- 6. "npops": a scalar corresponding to the number of populations

#### Examples

```
make.example.files(writing.dir=tempdir())
pooldata=popsync2pooldata(sync.file=paste0(tempdir(),"/ex.sync.gz"),poolsizes=rep(50,15))
##NOTE: This example is just for the sake of illustration as it amounts
##to interpret read count as allele count which must not be done in practice!
dum=matrix(paste(pooldata@refallele.readcount,
  pooldata@readcoverage-pooldata@refallele.readcount,sep=","),
  ncol=pooldata@npools)
colnames(dum)=pooldata@poolnames
write.table(dum,file=paste0(tempdir(),"/genotreemix"),quote=FALSE,row.names=FALSE)
countdata=genotreemix2countdata(genotreemix.file=paste0(tempdir(),"/genotreemix"))
```
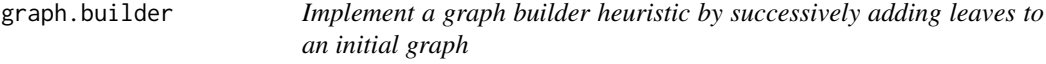

# Description

Implement a graph builder heuristic by successively adding leaves to an initial graph

#### Usage

```
graph.builder(
  x,
  leaves.to.add,
  fstats,
  heap.dbic = 6,
  max.heap.size = 25,
  verbose = TRUE,
  ...
)
```
#### <span id="page-26-0"></span>graph.builder 27

#### Arguments

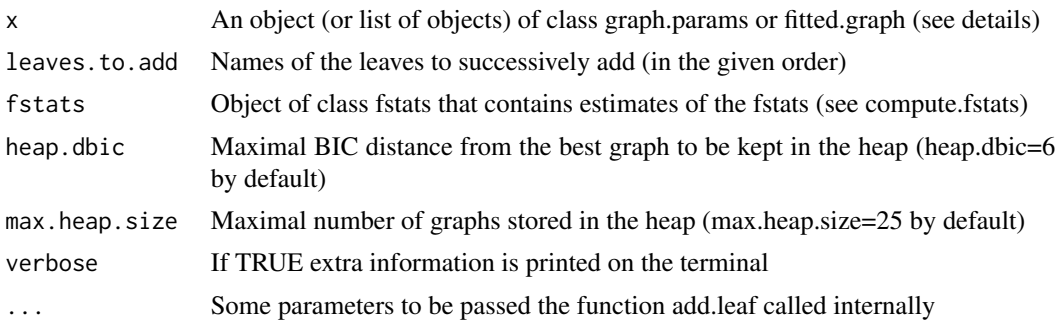

#### Details

The input object x needs to be of class graph.params as generated by the function generate.graph.params; or fitted.graph as generated by the functions fit.graph, add.leaf (in the output list element named "fitted.graphs.list") or rooted.nj.builder (in the output element named "best.rooted.tree"). This is to ensure that the matrix describing the structure of the graph (graph slot of these objects) is valid (note that it can be plotted for checks). Hence graph.params objects may have been generated without fstats information (that should be supplied independently to the add.leaf function to obtain information on the fstats involving the candidate leaf defined with the leaf.to.add argument). The functions successively add each leaf given in the leaves.to.add vector to the list of fitted graph stored in a heap using the function add.leaf. For the first iteration (i.e., first tested leaf) the heap consists of the input graph or list of graph x. At each iteration, the function add.leaf is used to test the candidate leaf to each graph from the current heap in turn. A new heap of graphs is then built by each time including the fitted graphs with a BIC less than heap.dbic larger than the best resulting graphs (treating each graph independently). If the final number of graphs in the heap is larger than max.heap.size, the max.heap.size graphs with the lowest BIC are kept in the heap. After testing the latest leaf, graphs with a BIC larger than heap.dbic units of the best graph are discarded from the final list of graphs. In practice, it is recommended to test different orders of inclusion of the leaves (as specified in the vector leaves.to.add)

### Value

A list with the following elements:

- 1. "n.graphs": The final number of fitted graphs
- 2. "fitted.graphs.list": a list of fitted.graph objects (indexed from 1 to n.graphs and in the same order as the list "graphs") containing the results of fitting of each graph.
- 3. "best.fitted.graph": The graph (object of class fitted.graph) with the minimal BIC (see function fit.graph) among all the graphs within fitted.graphs.list
- 4. "bic": a vector of the n.graphs BIC (indexed from 1 to n.graphs and in the same order as the "fitted.graphs.list" list) (see fit.graph details for the computation of the scores).

### See Also

see [fit.graph](#page-13-1), [generate.graph.params](#page-17-1) and [add.leaf](#page-2-1).

<span id="page-27-0"></span>graph.params-class *S4 class to represent a population tree or admixture graph and its underlying parameter.*

#### **Description**

S4 class to represent a population tree or admixture graph and its underlying parameter.

#### Details

The graph is specified by a three column (character) matrix giving for each edge (whether admixed or not) to i) the child node; ii) the parent node; iii) the admixture proportion. For non-admixed edge, the third column must be blank. An admixed node should be referred two times as a child node with two different parent node and two different admixture proportions coded as alpha and (1 alpha) (parentheses are mandatory) if alpha is the name of the parameter for admixture proportion. The dot.graph element allows to plot the graph using grViz() from the DiagrammeR package or with the dot program after writing the files (e.g., dot -Tpng inputgraph.dot in terminal). Note that the dot file may be customized (e.g., to change leave color, parameter names...).

#### Slots

graph The graph in 3 column format (see details)

dot.graph The graph in dot format

- is.admgraph If FALSE the graph is binary tree (i.e., no admixture events), if TRUE the graph is an admixture graph
- n.leaves Number of leaves of the graph

leaves Name of the leaves

root.name Name of the root

n.nodes Number of nodes (including root)

nodes.names Name of the nodes

n.edges Number of edges (including admixture edges)

edges.names Names of the edges (coded as "Parent node Name"<->"Child node Name")

- n.adm.nodes Number of admixed nodes (=0 if is.admgraph=FALSE). This is also the number of admixed parameters since only two-ways admixture are assumed for a given node
- adm.params.names Names of the admixed parameters
- graph.matrix The graph incidence matrix consisting of n.leaves rows and n.edges columns. The elements of the matrix are the weights of each edge (in symbolic representation) for the different possible paths from the leaves to the graph root.
- root.edges.idx Indexes of the graph.matrix columns associated to the (two) edges connected to the root
- f2.target The (n.leaves-1) stats F2 involving popref (i.e., of the form F2(popref;pop))
- <span id="page-28-0"></span>f2.target.pops A matrix of (n.leaves-1) rows and 2 columns containing the names of populations of the F2 stats. The first column is by construction always popref. The order is the same as in f2.target
- f3.target The (n.leaves-1)(n.leaves-2)/2 stats F3 involving popref as a target (i.e., of the form F3(popref;popA,popB))
- f3.target.pops A matrix of  $(n.\text{leaves-1})(n.\text{leaves-2})/2$  rows and 3 columns containing the name of popref in the first column and the names of the two populations involved in the F3 stats. The order is the same as in f3.target
- popref The name of the reference population defining the fstats basis
- f.Qmat A square matrix of rank n.leaves(n.leaves-1)/2 corresponding to the error covariance matrix of the F2 and F3 estimates
- Het Estimated leave heterozygosities (if present in the fstats object)

#### See Also

To generate graph.params object, see [generate.graph.params](#page-17-1). The object may be used to estimate graph parameters with the function [fit.graph](#page-13-1) or to generate files for the qpGraph software with [graph.params2qpGraphFiles](#page-28-1). See also [graph.params2symbolic.fstats](#page-29-1) to obtain symbolic representation of Fstats from the matrix "Omega".

<span id="page-28-1"></span>graph.params2qpGraphFiles

*Generate files for the qpGraph software from a graph.params object*

#### **Description**

Generate files for the qpGraph software from a graph.params object

#### Usage

```
graph.params2qpGraphFiles(
  graph.params,
  outfileprefix = "out",
  n.printed.dec = 4,
  verbose = TRUE
\lambda
```
#### Arguments

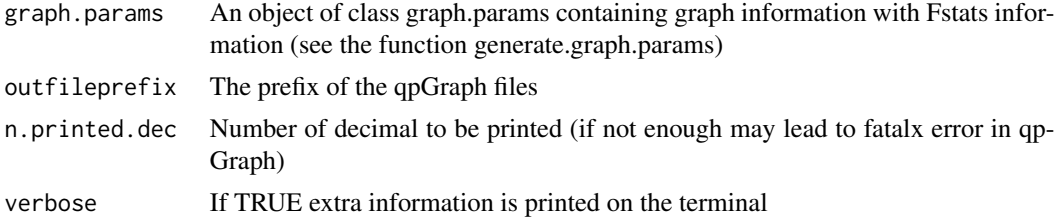

# Details

This function generates the three files required by qpGraph: i) a file named outfileprefix.graph containing the graph in appropriate format; ii) a file named outfileprefix.fstats file containing the fstats estimates of fstats (and their covariance); iii) a file named outfileprefix.parqpGraph containing essential parameter information to run qpGraph (this may be edited by hand if other options are needed). The qpGraph software may then be run using the following options -p outfileprefix.parqpGraph -g outfileprefix.graph -o out.ggg -d out.dot.

# Value

The three files described in the details section

# See Also

To generate graph.params object, see [generate.graph.params](#page-17-1)

```
graph.params2symbolic.fstats
```
*Provide a symbolic representation of all the F-statistics and the model system of equations*

#### Description

Provide a symbolic representation of all the F-statistics and the model system of equations

#### Usage

```
graph.params2symbolic.fstats(x, outfile = NULL)
```
#### Arguments

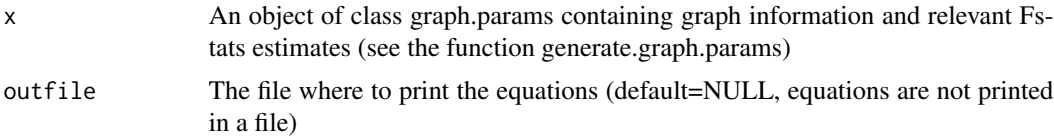

#### Value

A list with the following elements:

- 1. "model.matrix": A symbolic representation of the matrix M relating the basis F-statistics and graph edge length as  $F=M^*b$  where F is the vector of the basis Fstats (row names of model.matrix M) and b is the vector of graph edges (column names of model.matrix M).
- 2. "omega": A symbolic representation of the scaled covariance matrix of allele frequency with edge names and admixture parameter names as specified in the edges.names and adm.params.names slot of the input graph.params object x

<span id="page-29-0"></span>

- <span id="page-30-0"></span>3. "F2.equations": A symbolic representation of the nleaves(nleaves-1)/2 different F2 as a function of graph parameters
- 4. "F3.equations": A symbolic representation of the nleaves(nleaves-1)(nleaves-2)/2 different F3 as a function of graph parameters
- 5. "F4.equations": A symbolic representation of the npops(npops-1)(npops-2)(npops-3)/8 different F4 as a function of graph parameters

# See Also

To generate a graph.params object, see [generate.graph.params](#page-17-1).

### Examples

```
graph=rbind(c("P1","P7",""),c("P2","s1",""),c("P3","s2",""),c("P6","S",""),
           c("S","s1","a"),c("S","s2","(1-a)"),c("s2","P8",""),c("s1","P7",""),
           c("P4","P9",""),c("P5","P9",""),c("P7","P8",""),
           c("P8","R",""),c("P9","R",""))
graph.params=generate.graph.params(graph)
graph.equations=graph.params2symbolic.fstats(graph.params)
```
heatmap,pairwisefst-method

*Show pairwisefst object*

### Description

Show pairwisefst object

### Usage

```
## S4 method for signature 'pairwisefst'
heatmap(
 x,
 Rowv = NULL,Colv = if (symm) "Rowv" else NULL,
  distfun = as.dist,
 hclustfun = hclust,
  reorderfun = function(d, w) reorder(d, w),
  add.expr,
  symm = FALSE,revC = identical(Colv, "Rowv"),
  scale = c("row", "column", "none"),
  na.rm = TRUE,margins = c(5, 5),
 ColSideColors,
  RowSideColors,
  cexRow = 0.2 + 1/log10(nrow(x@PairwiseFSTmatrix)),
```

```
cexCol = 0.2 + 1/log10(ncol(x@PairwiseFSTmatrix)),
labRow = NULL,
labCol = NULL,main = NULL,xlab = NULL,
ylab = NULL,
keep.dendro = FALSE,
verbose = getOption("verbose"),
...
```
# Arguments

 $\mathcal{L}$ 

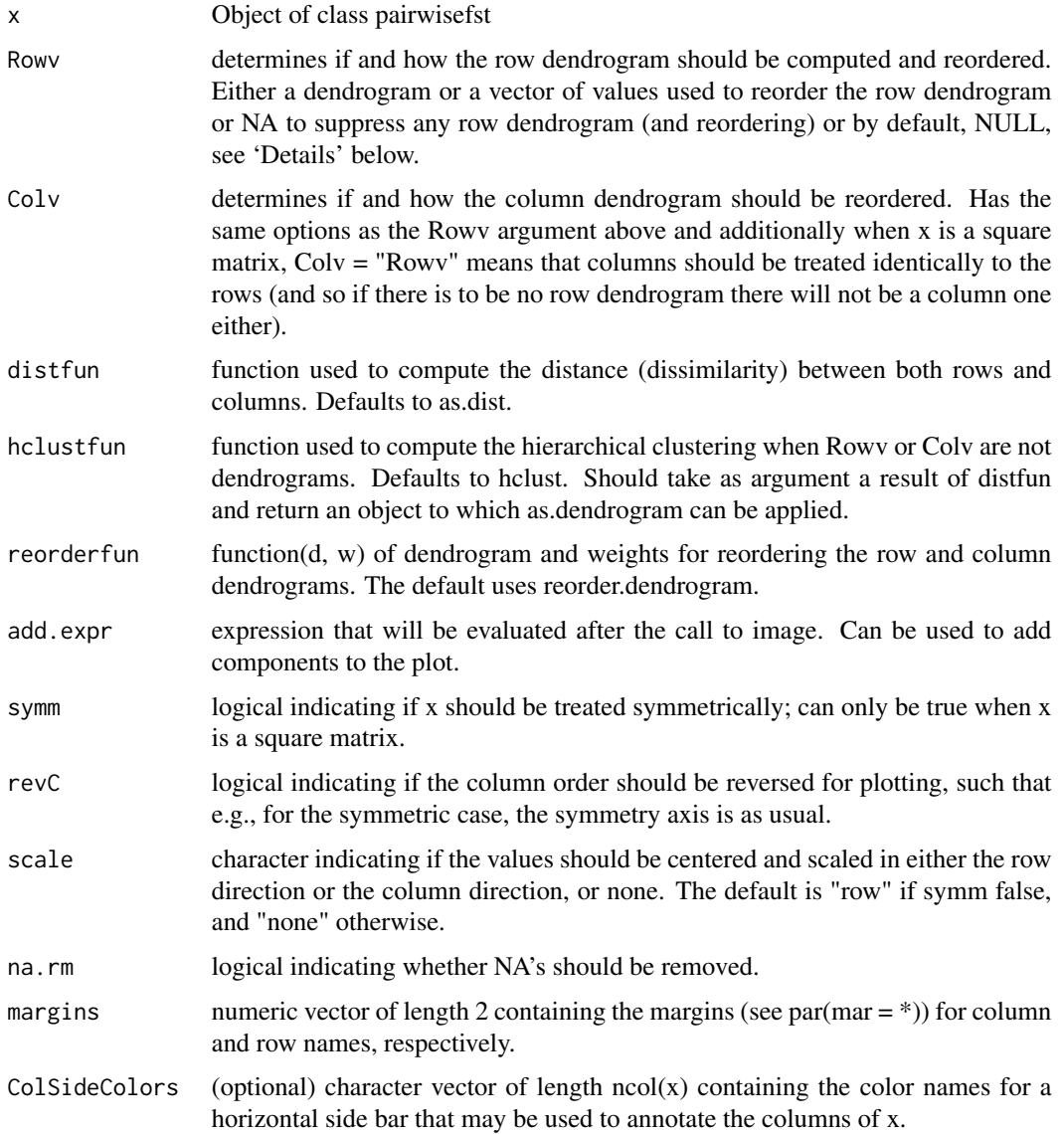

#### <span id="page-32-0"></span>is.countdata 33

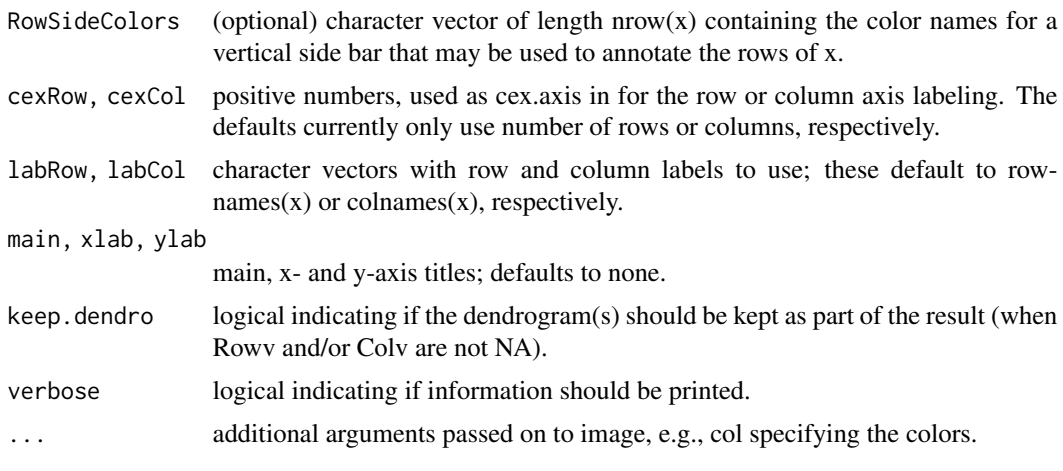

# is.countdata *Check countdata objects*

# Description

Check countdata objects

# Usage

is.countdata(x)

# Arguments

x The name of the object to be tested

is.fitted.graph *Check fitted.graph objects*

# Description

Check fitted.graph objects

# Usage

```
is.fitted.graph(x)
```
# Arguments

x Object to be tested

<span id="page-33-0"></span>

Check fstats objects

# Usage

is.fstats(x)

# Arguments

x The name of the object to be tested

is.graph.params *Check graph.params objects*

# Description

Check graph.params objects

# Usage

is.graph.params(x)

# Arguments

x The name (or a path) of the graph.params objet

is.pairwisefst *Check pairwisefst objects*

# Description

Check pairwisefst objects

# Usage

```
is.pairwisefst(x)
```
### Arguments

x The name (or a path) of the pairwisefst object

<span id="page-34-0"></span>

Check pooldata objects

### Usage

is.pooldata(x)

# Arguments

x The name of the object to be tested

make.example.files *Create example files*

# Description

Write in the current directory example files corresponding to a sync (as obtained when parsing mpileup files with PoPoolation) and vcf (as obtained when parsing mpileup files with VarScan) gzipped files

# Usage

```
make.example.files(writing.dir = "")
```
# Arguments

writing.dir Directory where to copy example files (e.g., set writing.dir=getwd() to copy in the current working directory)

# Examples

make.example.files(writing.dir=tempdir())

<span id="page-35-0"></span>

S4 class to represent a pairwise Fst results obtained with the compute.pairwiseFST

# Slots

- values A data frame with  $npop*(npop-1)/2$  rows and 3 (or 7 if blockjackknife is TRUE) columns containing for both the Fst and Q2, estimates over all the SNPs and if blockjackknife=TRUE, the estimated block-jackknife and standard error (s.e.). The seventh (or third if blockjackknife=FALSE) column gives the number of SNPs.
- PairwiseFSTmatrix A npxnp matrix containing the pairwise FST estimates
- PairwiseSnpFST A matrix (nsnp rows and npops columns) with read count data for the reference allele
- PairwiseSnpQ1 A matrix (nsnp rows and npops columns) with overall read coverage
- PairwiseSnpQ2 A matrix (nsnp rows and 4 columns) detailing for each SNP, the chromosome (or scaffold), the position, allele 1 and allele 2
- blockjacknife A logical indicating whether block-jackknife estimates of standard errors are available (TRUE) or not (FALSE)

# See Also

To generate pairwise object, see [compute.pairwiseFST](#page-6-1)

plot,fitted.graph-method

*plot pairwisefst object*

#### Description

plot pairwisefst object

# Usage

## S4 method for signature 'fitted.graph'  $plot(x, y)$ 

#### Arguments

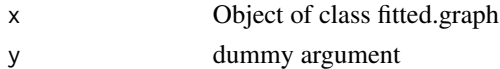

<span id="page-36-0"></span>plot,fstats-method *plot fstats object*

# Description

plot fstats object

# Usage

## S4 method for signature 'fstats' plot(x, y, ...)

# Arguments

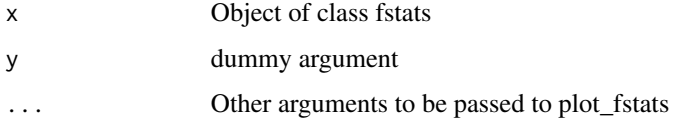

# See Also

see [plot\\_fstats](#page-37-1) for details on plot\_fstats arguments

plot,graph.params-method

*plot graph in graph.params object*

# Description

plot graph in graph.params object

# Usage

```
## S4 method for signature 'graph.params'
plot(x, y)
```
# Arguments

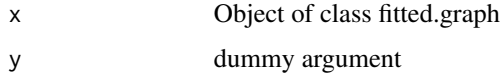

<span id="page-37-0"></span>plot,pairwisefst-method

*plot pairwisefst object*

# Description

plot pairwisefst object

# Usage

## S4 method for signature 'pairwisefst'  $plot(x, y, ...)$ 

# Arguments

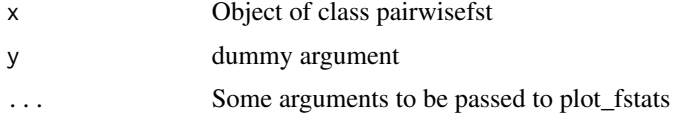

# See Also

see [plot\\_fstats](#page-37-1) for details on plot\_fstats arguments

<span id="page-37-1"></span>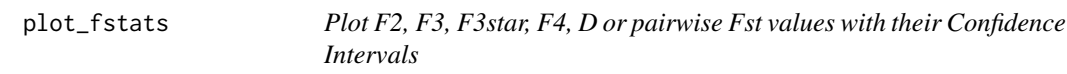

# Description

Plot F2, F3, F3star, F4, D or pairwise Fst values with their Confidence Intervals

#### Usage

```
plot_fstats(
  x,
  stat.name = "F2",
 ci.perc = 95,value.random = c(NA, NA),pop.set1 = NA,
 pop.f3.target = NA,
 highlight.signif = TRUE,
 main = stat.name,
  ...
\mathcal{L}
```
#### <span id="page-38-0"></span>plot\_fstats 39

#### Arguments

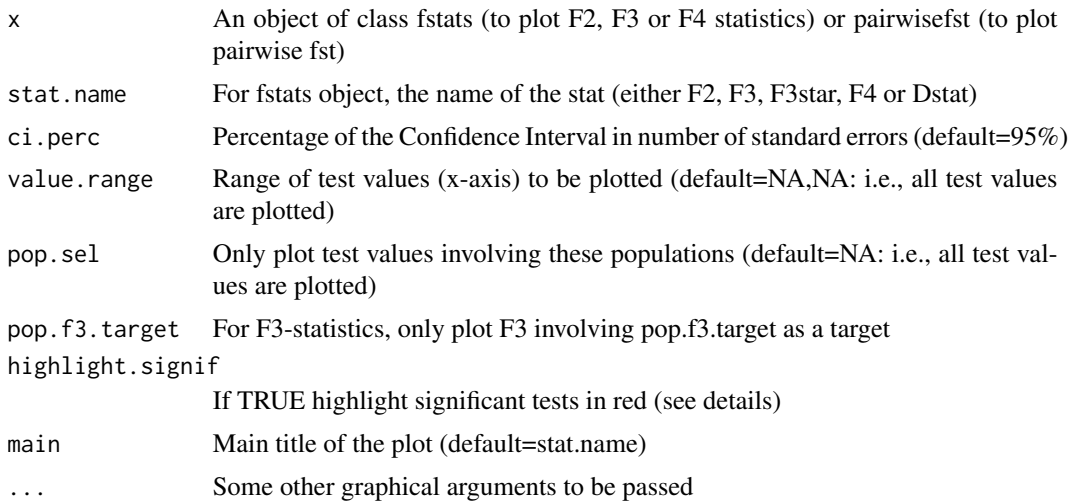

# Details

Data will only be plotted if jackknife estimates of the estimator s.e. have been performed i.e. if the functions compute.fstats or compute.pairwiseFST were run with nsnp.per.block>0

#### Value

A plot of the Fstats of interest. Significant F3 statistics (i.e., showing formal evidence for admixture of the target population) are highlighted in red. Significant F4 statistics (i.e., showing formal evidence against treeness of the pop. quadruplet) are highlighted in red.

### See Also

To generate x object, see [compute.pairwiseFST](#page-6-1) (for pairwisefst object) or [compute.fstats](#page-5-1) (for fstats object)

#### Examples

```
make.example.files(writing.dir=tempdir())
pooldata=popsync2pooldata(sync.file=paste0(tempdir(),"/ex.sync.gz"),
                  poolsizes=rep(50,15),poolnames=paste0("P",1:15))
res.fstats=compute.fstats(pooldata,nsnp.per.bjack.block=25)
plot_fstats(res.fstats,stat.name="F3",cex=0.5)
plot_fstats(res.fstats,stat.name="F3",value.range=c(NA,0.001),
            pop.f3.target=c("P7","P5"),cex.axis=0.7)
plot_fstats(res.fstats,stat.name="F4",cex=0.5)
#allow to reduce the size of the test name (y-axis)
plot_fstats(res.fstats,stat.name="F4",cex=0.5,
            pop.sel=c("P1","P2","P3","P4","P5"))
plot_fstats(res.fstats,stat.name="F4",cex=0.5,
            pop.sel=c("P1","P2","P3","P4","P5"),highlight.signif=FALSE)
```
<span id="page-39-0"></span>

S4 class to represent a Pool-Seq data set.

# Slots

npools The number of pools

nsnp The number of SNPs

refallele.readcount A matrix (nsnp rows and npools columns) with read count data for the reference allele

readcoverage A matrix (nsnp rows and npools columns) with overall read coverage

snp.info A data frame (nsnp rows and 4 columns) detailing for each SNP, the chromosome (or scaffold), the position, Reference allele name and Alternate allele name (if available)

poolsizes A vector of length npools with the corresponding haploid pool sizes

poolnames A vector of length npools with the corresponding haploid pool names

# See Also

To generate pooldata object, see [vcf2pooldata](#page-50-1), [popsync2pooldata](#page-44-1), [genobaypass2pooldata](#page-21-1) and [genoselestim2pooldata](#page-22-1)

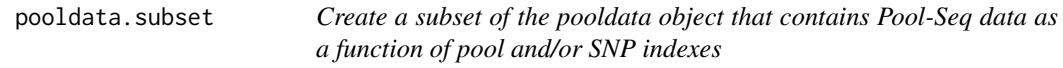

# Description

Create a subset of the pooldata object that contains Pool-Seq data as a function of pool and/or SNP indexes

#### Usage

```
pooldata.subset(
  pooldata,
  pool.index = 1:pooldata@npools,
  snp.index = 1:pooldata@nsnp,
  min.cov.per.pool = -1,
  max.cov.per.pool = 1e+06,
  min.max = -1,
  cov.qthres.per.pool = c(0, 1),return.snp.idx = FALSE,
  verbose = TRUE
)
```
# pooldata.subset 41

#### **Arguments**

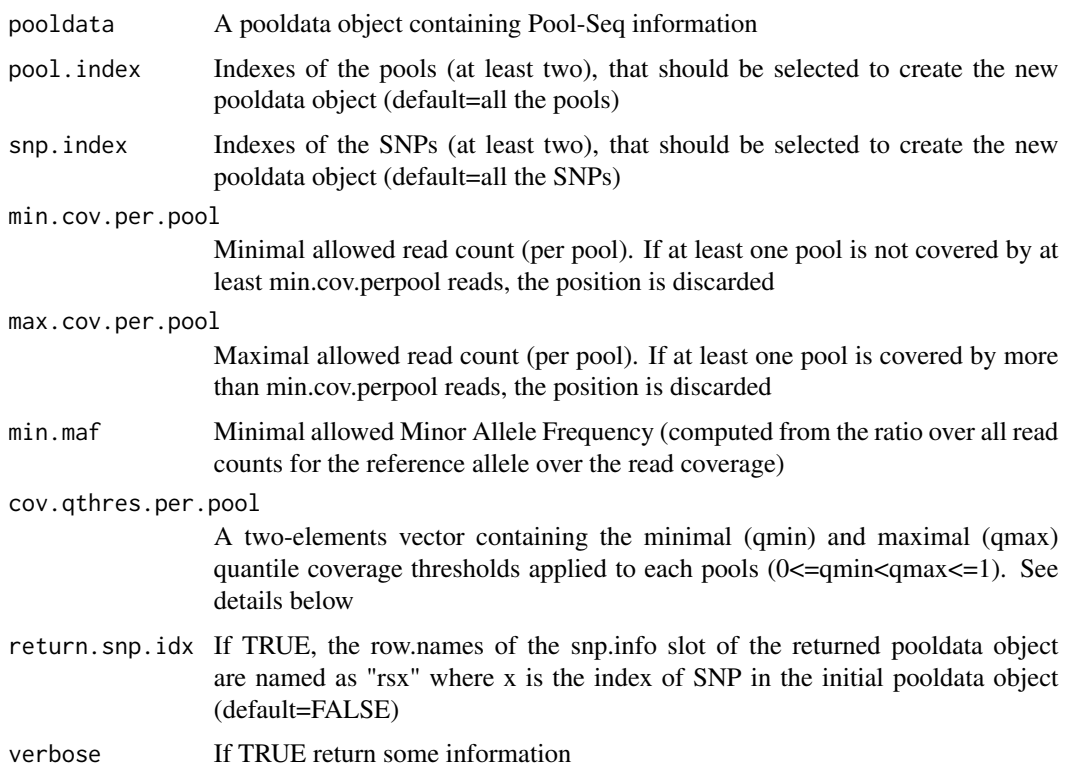

#### Details

This function allows subsetting a pooldata object by selecting only some pools and/or some SNPs (e.g., based on their position on the genome). Additional filtering steps on SNPs can be carried out on the resulting subset to discard SNP with low polymorphism or poorly or too highly covered. In addition, coverage criteria can be applied on a per-pool basis with the cov.qthres.per.pool argument. 'more specific SNP selection based on their positions on the genome or their characteristics. For instance if qmax=0.95, a position is discarded if in a given pool it has a number of reads higher than the 95-th percentile of the empirical coverage distribution in this same pool (defined over the SNPs selected by snp.index). Similarly, if qmax=0.05, a position is discarded if in a given pool it has a number of reads lower than the 5-th percentile of the empirical coverage distribution in this same pool. This mode of selection may be more relevant when considering pools with heterogeneous read coverages.

# Value

A pooldata object with 7 elements:

- 1. "refallele.readcount": a matrix with nsnp rows and npools columns containing read counts for the reference allele (chosen arbitrarily) in each pool
- 2. "readcoverage": a matrix with nsnp rows and npools columns containing read coverage in each pool
- <span id="page-41-0"></span>3. "snp.info": a matrix with nsnp rows and four columns containing respectively the contig (or chromosome) name (1st column) and position (2nd column) of the SNP; the allele in the reference assembly (3rd column); the allele taken as reference in the refallele matrix.readcount matrix (4th column); and the alternative allele (5th column)
- 4. "poolsizes": a vector of length npools containing the haploid pool sizes
- 5. "poolnames": a vector of length npools containing the names of the pools
- 6. "nsnp": a scalar corresponding to the number of SNPs
- 7. "npools": a scalar corresponding to the number of pools

#### See Also

To generate pooldata object, see [vcf2pooldata](#page-50-1), [popsync2pooldata](#page-44-1)

### Examples

```
make.example.files(writing.dir=tempdir())
pooldata=popsync2pooldata(sync.file=paste0(tempdir(),"/ex.sync.gz"),poolsizes=rep(50,15))
subset.by.pools=pooldata.subset(pooldata,pool.index=c(1,2))
subset.by.snps=pooldata.subset(pooldata,snp.index=10:100)
subset.by.pools.and.snps=pooldata.subset(pooldata,pool.index=c(1,2),snp.index=10:100)
subset.by.pools.qcov.thr=pooldata.subset(pooldata,pool.index=1:8,cov.qthres.per.pool=c(0.05,0.95))
```
pooldata2genobaypass *Convert a pooldata object into BayPass input files.*

#### Description

Convert a pooldata object into BayPass allele read count and haploid pool size files. A file containing SNP details is also printed out. Options to generate sub-samples (e.g., for large number of SNPs) are also available.

# Usage

```
pooldata2genobaypass(
  pooldata,
 writing.dir = getwd(),
 prefix = ",
  subsamplesize = -1,
  subsamplingmethod = "thinning"
)
```
#### Arguments

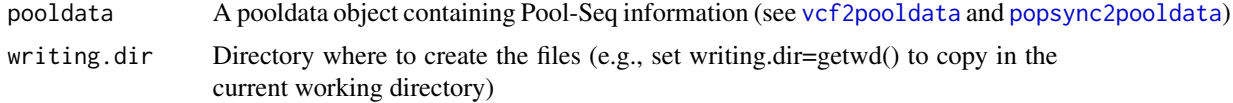

# <span id="page-42-0"></span>pooldata2genoselestim 43

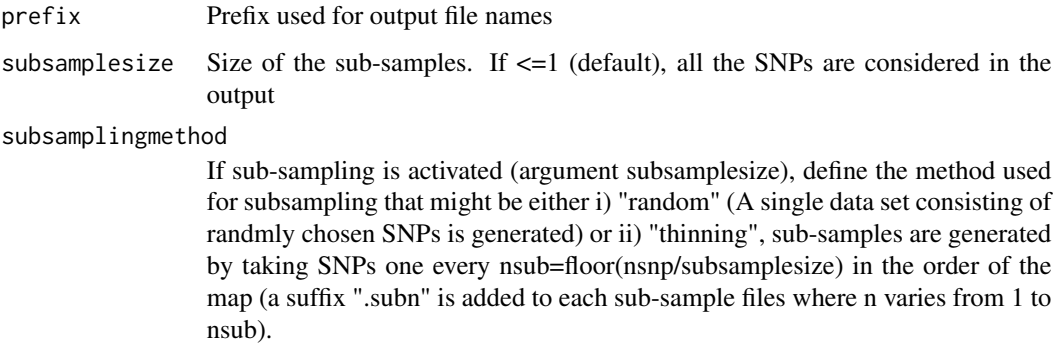

### Value

Files containing allele count (in BayPass format), haploid pool size (in BayPass format), and SNP details (as in the snp.info matrix from the pooldata object)

#### See Also

To generate pooldata object, see [vcf2pooldata](#page-50-1), [popsync2pooldata](#page-44-1)

### Examples

```
make.example.files(writing.dir=tempdir())
pooldata=popsync2pooldata(sync.file=paste0(tempdir(),"/ex.sync.gz"),poolsizes=rep(50,15))
pooldata2genobaypass(pooldata=pooldata,writing.dir=tempdir())
```
pooldata2genoselestim *Convert a pooldata object into SelEstim input files.*

### Description

Convert a pooldata object into SelEstim allele read count. A file containing SNP details is also printed out. Options to generate sub-samples (e.g., for large number of SNPs) are also available.

#### Usage

```
pooldata2genoselestim(
 pooldata,
 writing.dim = getwd(),prefix = ".
  subsamplesize = -1,
  subsamplingmethod = "thinning"
)
```
#### <span id="page-43-0"></span>Arguments

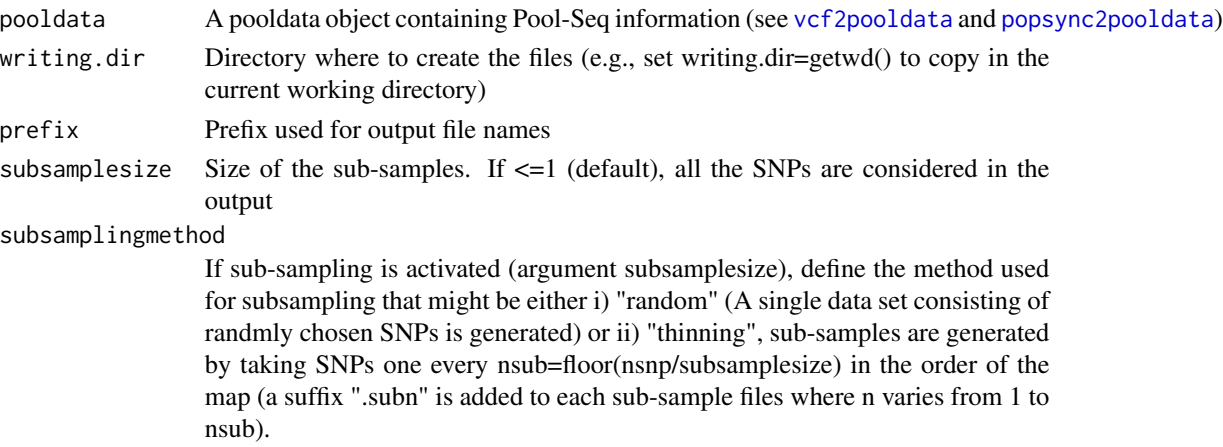

# Value

Files containing allele count (in SelEstim Pool-Seq format) and SNP details (as in the snp.info matrix from the pooldata object)

#### See Also

To generate pooldata object, see [vcf2pooldata](#page-50-1), [popsync2pooldata](#page-44-1)

#### Examples

```
make.example.files(writing.dir=tempdir())
pooldata=popsync2pooldata(sync.file=paste0(tempdir(),"/ex.sync.gz"),poolsizes=rep(50,15))
pooldata2genoselestim(pooldata=pooldata,writing.dir=tempdir())
```
poolfstat *PoolFstat*

#### Description

Functions for the computation of f- and D-statistics (estimation of Fst, Patterson's F2, F3, F3\*, F4 and D parameters) in population genomics studies from allele count or Pool-Seq read count data and for the fitting, building and visualization of admixture graphs. The package also includes several utilities to manipulate Pool-Seq data stored in standard format (e.g., such as 'vcf' files or 'rsync' files generated by the the 'PoPoolation' software) and perform conversion to alternative format (as used in the 'BayPass' and 'SelEstim' software). As of version 2.0, the package also includes utilities to manipulate standard allele count data (e.g., stored in TreeMix, BayPass and SelEstim format).

# Details

Computing f-Statistics and building admixture graphs based on allele count or Pool-Seq read count data

<span id="page-44-1"></span><span id="page-44-0"></span>

Convert Popoolation Sync files into a pooldata object

# Usage

```
popsync2pooldata(
 sync.file = ",
 poolsizes = NA,
 poolnames = NA,
 min.rc = 1,
 min.cov.per.pool = -1,
 max.cov.per.pool = 1e+06,
 min.max = 0.01,noindel = TRUE,
 nlines.per.readblock = 1e+06,
 nthreads = 1
)
```
# Arguments

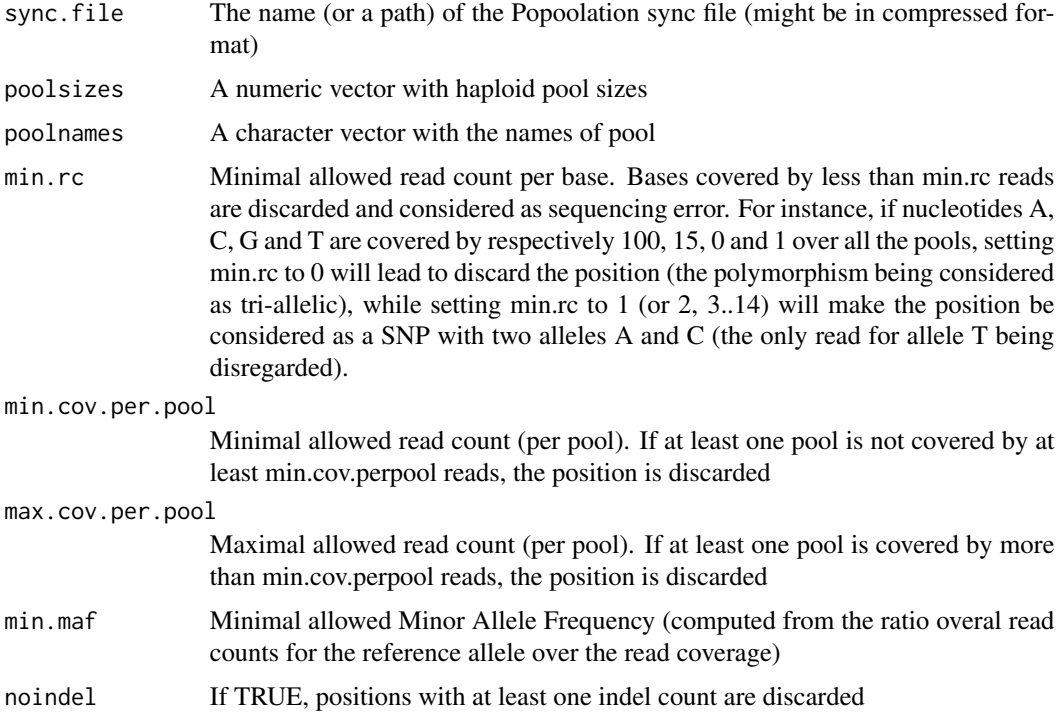

<span id="page-45-0"></span>nlines.per.readblock Number of Lines read simultaneously. Should be adapted to the available RAM. nthreads Number of available threads for parallelization of some part of the parsing (default=1, i.e., no parallelization)

# Value

A pooldata object containing 7 elements:

- 1. "refallele.readcount": a matrix with nsnp rows and npools columns containing read counts for the reference allele (chosen arbitrarily) in each pool
- 2. "readcoverage": a matrix with nsnp rows and npools columns containing read coverage in each pool
- 3. "snp.info": a matrix with nsnp rows and four columns containing respectively the contig (or chromosome) name (1st column) and position (2nd column) of the SNP; the allele taken as reference in the refallele.readcount matrix (3rd column); and the alternative allele (4th column)
- 4. "poolsizes": a vector of length npools containing the haploid pool sizes
- 5. "poolnames": a vector of length npools containing the names of the pools
- 6. "nsnp": a scalar corresponding to the number of SNPs
- 7. "npools": a scalar corresponding to the number of pools

#### Examples

```
make.example.files(writing.dir=tempdir())
pooldata=popsync2pooldata(sync.file=paste0(tempdir(),"/ex.sync.gz"),poolsizes=rep(50,15))
```
rooted.njtree.builder *Construct and root an Neighbor-Joining tree of presumably nonadmixed leaves*

# Description

Construct and root an Neighbor-Joining tree of presumably nonadmixed leaves

#### Usage

```
rooted.njtree.builder(
  fstats,
  pop.sel,
  edge.fact = 1000,
 plot.nj = FALSE,
  verbose = TRUE
)
```
#### <span id="page-46-0"></span>**Arguments**

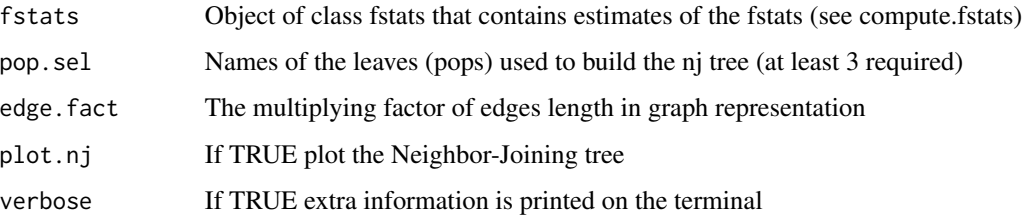

### Details

A Neighbor-Joining tree is first built (using nj function from the package ape) based on the F2 distance matrix of the leaves in pop.sel which are presumably non-admixed (see the function find.tree.popset to find such groups of scaffold populations using estimated F3 and F4 test statistics). For nonadmixed leaves, F2 are indeed expected to be additive along the resulting binary tree (see Lipson et al., 2013). The resulting tree is then rooted using the method described in Lipson et al. (2013) which is based on the property that the estimated heterozygosity of the root h\_R equals h\_R=1-Q2(A,B) if A and B are two populations sharing R as the only common ancestor in the tree. This estimator should then be consistent across all the possible pairs of populations A and B that are only connected through R in the tree (i.e., that each belong to one of the two partitions of the tree defined by a root position R). Note that  $1-Q(2(A,B)=(1-Q1(A))/2 + (1-Q1(B))/2 + F2(A,B)=(h_A+h_B)/2 + F2(A,B)$ where  $h_A$ ,  $h_B$  and  $F_2(A,B)$  are estimated with the function compute.fstats.

#### Value

A list with the following elements:

- 1. "n.rooted.trees": The number of possible rooted binary trees that were evaluated
- 2. "fitted.rooted.trees.list": a list of objects of class fitted.graph containing information on all the possible graphs (indexed from 1 to n.rooted.trees). Each tree may be visualized or further used using functions applied to objects of class fitted.graph (e.g., plot, add.leave)
- 3. best.rooted.tree The tree (object of class fitted.graph) among all the graphs within fitted.rooted.trees.list displaying the minimal the minimal sd over estimates of h P (see details)
- 4. "root.het.est.var": For a matrix of n.tree rows (same order as in the list rooted.tree) and 4 columns with i) the average estimated root heterozygosity h\_R across all the pairs of population leave that are relevant for estimation (see details); ii) the size of the range of variation and iii) the s.d. of the estimates of h<sub>R</sub>, and iv) the number of population pairs relevant for estimation
- 5. "nj.tree.eval": If n.edges>3, gives the five worst configuration fit (by calling the compare.fitted.fstats function) which are the same irrespective of rooting

# See Also

see [fit.graph](#page-13-1), [generate.graph.params](#page-17-1) and [add.leaf](#page-2-1).

<span id="page-47-0"></span>show,countdata-method *Show countdata object*

# Description

Show countdata object

# Usage

## S4 method for signature 'countdata' show(object)

# Arguments

object Object of class countdata

show,fitted.graph-method *Show fitted.graph object*

# Description

Show fitted.graph object

# Usage

```
## S4 method for signature 'fitted.graph'
show(object)
```
# Arguments

object Object of class fitted.graph

<span id="page-48-0"></span>show,fstats-method *Show fstats object*

# Description

Show fstats object

# Usage

## S4 method for signature 'fstats' show(object)

# Arguments

object Object of class fstats

show,graph.params-method

*Show graph.params object*

# Description

Show graph.params object

### Usage

```
## S4 method for signature 'graph.params'
show(object)
```
# Arguments

object Object of class graph.params

<span id="page-49-0"></span>show,pairwisefst-method

*Show pairwisefst object*

# Description

Show pairwisefst object

# Usage

## S4 method for signature 'pairwisefst' show(object)

# Arguments

object Object of class pairwisefst

show,pooldata-method *Show pooldata object*

# Description

Show pooldata object

# Usage

```
## S4 method for signature 'pooldata'
show(object)
```
# Arguments

object Object of class pooldata

<span id="page-50-1"></span><span id="page-50-0"></span>

Convert VCF files into a pooldata object.

# Usage

```
vcf2pooldata(
 vcf.file = ",
 poolsizes = NA,
 poolnames = NA,
 min.cov.per.pool = -1,
 min.rc = 1,
 max.cov.per.pool = 1e+06,
 min.max = -1,remove.indels = FALSE,
 min.dist.from.indels = 0,
 nlines.per.readblock = 1e+06,
 verbose = TRUE
)
```
# Arguments

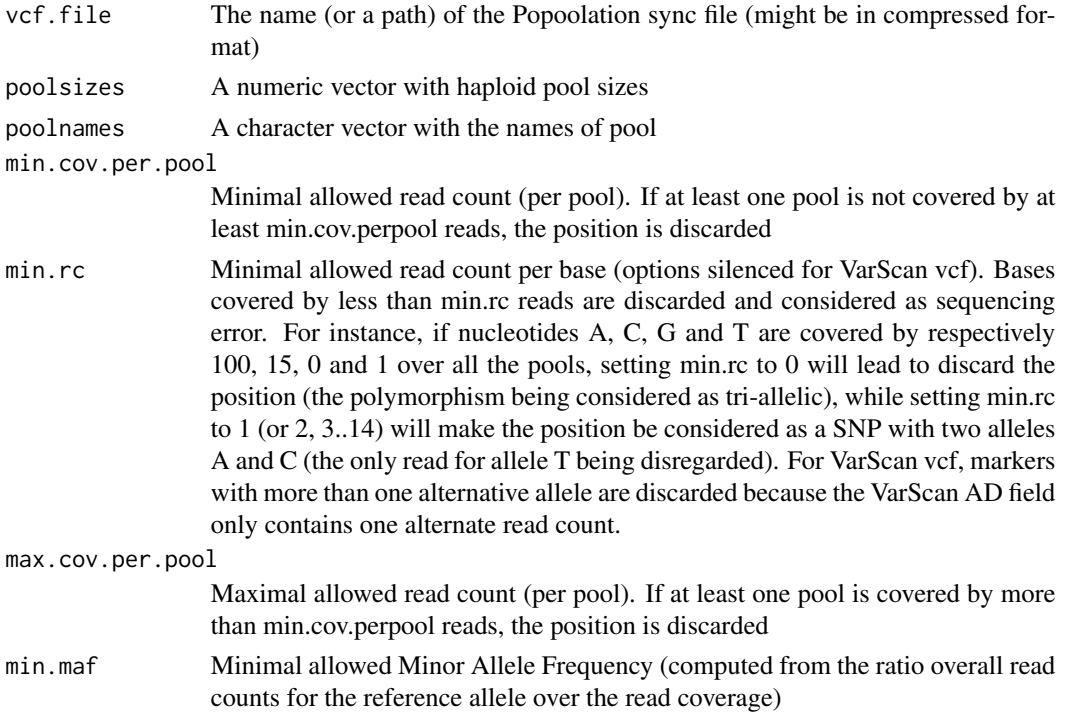

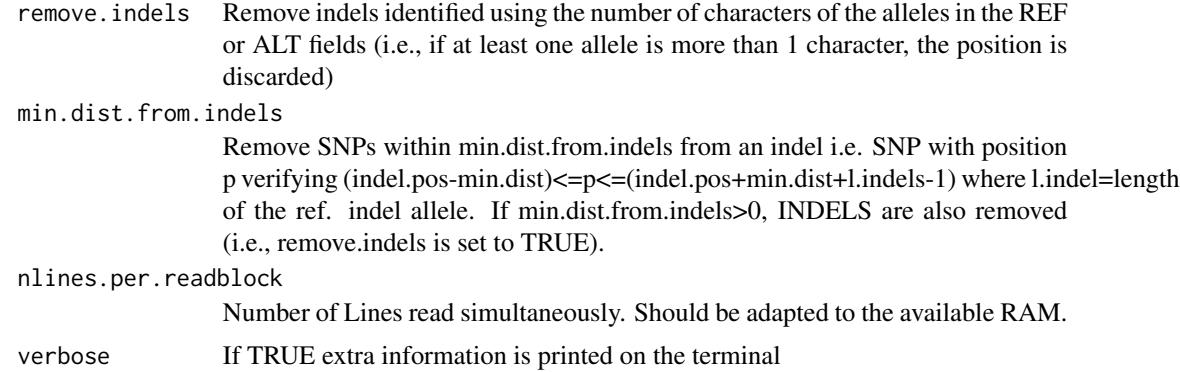

# **Details**

Genotype format in the vcf file for each pool is assumed to contain either i) an AD field containing allele counts separated by a comma (as produced by popular software such as GATK or samtools/bcftools) or ii) both a RD (reference allele count) and a AD (alternate allele count) as obtained with the VarScan mpileup2snp program (when run with the –output-vcf option). The underlying format is automatically detected by the function. For VarScan generated vcf, it should be noticed that SNPs with more than one alternate allele are discarded (because only a single count is then reported in the AD fields) making the min.rc unavailable. The VarScan –min-reads2 option might replace to some extent this functionality although SNP where the two major alleles in the Pool-Seq data are different from the reference allele (e.g., expected to be more frequent when using a distantly related reference genome for mapping) will be disregarded.

#### Value

A pooldata object containing 7 elements:

- 1. "refallele.readcount": a matrix with nsnp rows and npools columns containing read counts for the reference allele (chosen arbitrarily) in each pool
- 2. "readcoverage": a matrix with nsnp rows and npools columns containing read coverage in each pool
- 3. "snp.info": a matrix with nsnp rows and four columns containing respectively the contig (or chromosome) name (1st column) and position (2nd column) of the SNP; the allele taken as reference in the refallele.readcount matrix (3rd column); and the alternative allele (4th column)
- 4. "poolsizes": a vector of length npools containing the haploid pool sizes
- 5. "poolnames": a vector of length npools containing the names of the pools
- 6. "nsnp": a scalar corresponding to the number of SNPs
- 7. "npools": a scalar corresponding to the number of pools

#### Examples

```
make.example.files(writing.dir=tempdir())
pooldata=vcf2pooldata(vcf.file=paste0(tempdir(),"/ex.vcf.gz"),poolsizes=rep(50,15))
```
# <span id="page-52-0"></span>**Index**

```
add.leaf, 3, 27, 47
compare.fitted.fstats, 4, 16
5
compute.fstats, 5, 6, 14, 19, 39
compute.pairwiseFST, 7, 7, 18, 36, 39
computeFST, 9
countdata (countdata-class), 10
countdata-class, 10
countdata.subset, 11
find.tree.popset, 12
fit.graph, 4, 5, 14, 17, 19, 27, 29, 47
fitted.graph (fitted.graph-class), 16
fitted.graph-class, 16
fstats (fstats-class), 17
fstats-class, 17
generate.graph.params, 4, 16, 18, 27,
        29–31, 47
generate.jackknife.blocks, 20
genobaypass2countdata, 6–8, 10, 12, 20
genobaypass2pooldata, 6–8, 10, 22, 40
genoselestim2pooldata, 6–8, 10, 23, 40
genotreemix2countdata, 6–8, 10, 12, 25
graph.builder, 26
graph.params (graph.params-class), 28
graph.params-class, 28
graph.params2qpGraphFiles, 19, 29, 29
graph.params2symbolic.fstats, 19, 29, 30
31
is.countdata, 33
```
pairwisefst *(*pairwisefst-class*)*, [36](#page-35-0) pairwisefst-class, [36](#page-35-0) plot,fitted.graph-method, [36](#page-35-0) plot,fstats-method, [37](#page-36-0) plot,graph.params-method, [37](#page-36-0) plot,pairwisefst-method, [38](#page-37-0) plot\_fstats, *[37,](#page-36-0) [38](#page-37-0)*, [38](#page-37-0) pooldata *(*pooldata-class*)*, [40](#page-39-0) pooldata-class, [40](#page-39-0) pooldata.subset, [40](#page-39-0) pooldata2genobaypass, [42](#page-41-0) pooldata2genoselestim, [43](#page-42-0) poolfstat, [44](#page-43-0) popsync2pooldata, *[6](#page-5-0)[–8](#page-7-0)*, *[10](#page-9-0)*, *[40](#page-39-0)*, *[42](#page-41-0)[–44](#page-43-0)*, [45](#page-44-0)

rooted.njtree.builder, [46](#page-45-0)

show,countdata-method, [48](#page-47-0) show,fitted.graph-method, [48](#page-47-0) show, fstats-method, [49](#page-48-0) show, graph.params-method, [49](#page-48-0) show,pairwisefst-method, [50](#page-49-0) show,pooldata-method, [50](#page-49-0)

vcf2pooldata, *[6](#page-5-0)[–8](#page-7-0)*, *[10](#page-9-0)*, *[40](#page-39-0)*, *[42](#page-41-0)[–44](#page-43-0)*, [51](#page-50-0)

make.example.files, [35](#page-34-0)

is.fitted.graph, [33](#page-32-0) is.fstats, [34](#page-33-0) is.graph.params, [34](#page-33-0) is.pairwisefst, [34](#page-33-0) is.pooldata, [35](#page-34-0)